**UNIVERSIDADE FEDERAL DO PAMPA**

**AIRTON MIGUEL COMASSETTO COSTA**

**AVALIAÇÃO DE RISCO DO GÁS CLORO NA ESTAÇÃO DE TRATAMENTO DE ÁGUA DE CAÇAPAVA DO SUL- RS**

> **Caçapava do Sul- RS 2018**

## **AIRTON MIGUEL COMASSETTO COSTA**

## **AVALIAÇÃO DE RISCO DO GÁS CLORO NA ESTAÇÃO DE TRATAMENTO DE ÁGUA DE CAÇAPAVA DO SUL- RS**

Trabalho de Conclusão de Curso II, apresentado ao Curso de Engenharia Ambiental e Sanitária da Universidade Federal do Pampa, como requisito parcial para obtenção do Título de Bacharel em Engenharia Ambiental e Sanitária.

Orientador: Dr. Miguel Guterres Carminatti

**Caçapava do Sul - RS 2018**

## **AIRTON MIGUEL COMASSETTO COSTA**

## **AVALIAÇÃO DE RISCO DO GÁS CLORO NA ESTAÇÃO DE TRATAMENTO DE ÁGUA DE CAÇAPAVA DO SUL- RS**

Trabalho de Conclusão de Curso II, apresentado ao Curso de Engenharia Ambiental e Sanitária da Universidade Federal do Pampa, como requisito parcial para obtenção do Título de Bacharel em Engenharia Ambiental e Sanitária.

Trabalho de Conclusão de Curso defendido dia 04 de julho de 2018.

Banca examinadora:

Prof. Dr. Miguel Guterres Carminatti **Orientador** Unipampa

\_\_\_\_\_\_\_\_\_\_\_\_\_\_\_\_\_\_\_\_\_\_\_\_\_\_\_\_\_\_\_\_\_\_\_\_\_\_\_\_\_\_\_\_\_\_\_\_\_\_\_\_\_\_

Prof. Dr. Pedro Daniel da Cunha Kemerich Unipampa

\_\_\_\_\_\_\_\_\_\_\_\_\_\_\_\_\_\_\_\_\_\_\_\_\_\_\_\_\_\_\_\_\_\_\_\_\_\_\_\_\_\_\_\_\_\_\_\_\_\_\_\_\_\_

Prof. Me. Maria Amélia Unipampa

\_\_\_\_\_\_\_\_\_\_\_\_\_\_\_\_\_\_\_\_\_\_\_\_\_\_\_\_\_\_\_\_\_\_\_\_\_\_\_\_\_\_\_\_\_\_\_\_\_\_\_\_\_\_

Dedico este trabalho a minha família, amigos e a Deus.

## **AGRADECIMENTO**

Agradeço a todos aqueles que sempre estiveram ao meu lado e nunca deixaram de acreditar em mim e em meus sonhos.

A Deus, por sempre estar do meu lado.

A minha Mãe, minha Esposa e minha Filha.

A meu Pai e meus amigos.

Aos meus tutores e guias durante minha jornada acadêmica.

"Waiting for someday when the ocean and the sky will cover up the land in deep blue" Deep Blue - Angra

### **RESUMO**

As indústrias que usam substâncias químicas perigosas em seus processos correm o risco de sofrerem com acidentes em suas instalações. Havendo assim, a chance de, decorrente do acidente, gerar danos ao meio ambiente e população ao redor da área de empreendimento. A partir disto, medidas de identificação, análise, prevenção e mitigação de riscos são necessárias, os estudos de análise de risco englobam todos estes processos. Neste trabalho foram usadas como base as normativas da CETEBS (Companhia Ambiental do Estado de São Paulo) em sua norma técnica P4. 261 - Risco de Acidente de Origem Tecnológica, para realizar o estudo de análise de risco do cloro na estação de tratamento de água na cidade de Caçapava do Sul – RS. O trabalho buscou definir qual a área de impacto decorrente de vazamentos de cilindros de cloro gasoso, para isso, o software ALOHA foi utilizado para calcular a distribuição espacial da concentração do gás cloro na atmosfera, em função da distância do ponto de vazamento e através da equação PROBIT foram definidas as concentrações com risco de morte de 1%, 50% e 99%, onde se constatou o risco para a comunidade ao redor da empresa.

Palavras-Chave: Análise de risco, cloro gasoso, Software ALOHA.

### **ABSTRACT**

Industries that use dangerous chemical substances in their processes risk suffering an accident in their facilities. Thus, having a chance of, due to the accident, cause damage to the envirornment and to the population around the area. Then, measures of identification, analysis, prevention, and mitigation of risks are nescessary. The risk analysis studies encompass all of these processes. In this paper, the CETEBS (Envirornmental Company of São Paulo) normatives were used in it's technical norm, P4. 261 – Risk of accident of technological origin, to make a risk analysis study of the chlorine at the water treatment plant in the city of Caçapava do Sul - RS. The paper seeks to define the impact area due to the leaking of chlorine gas cylinders. For that, the software ALOHA was used to calculate the spacial distribution of the chlorine gas concentration in the atmosphere by the distance from the leaking point. Through the PROBIT equation the the concentrations with death risk of 1%, 50% and 99% were defined, where risk was verified for the community around the company.

Keywords: Risk analysis, Gaseous Chlorine, Software ALOHA.

## **LISTA DE FIGURAS**

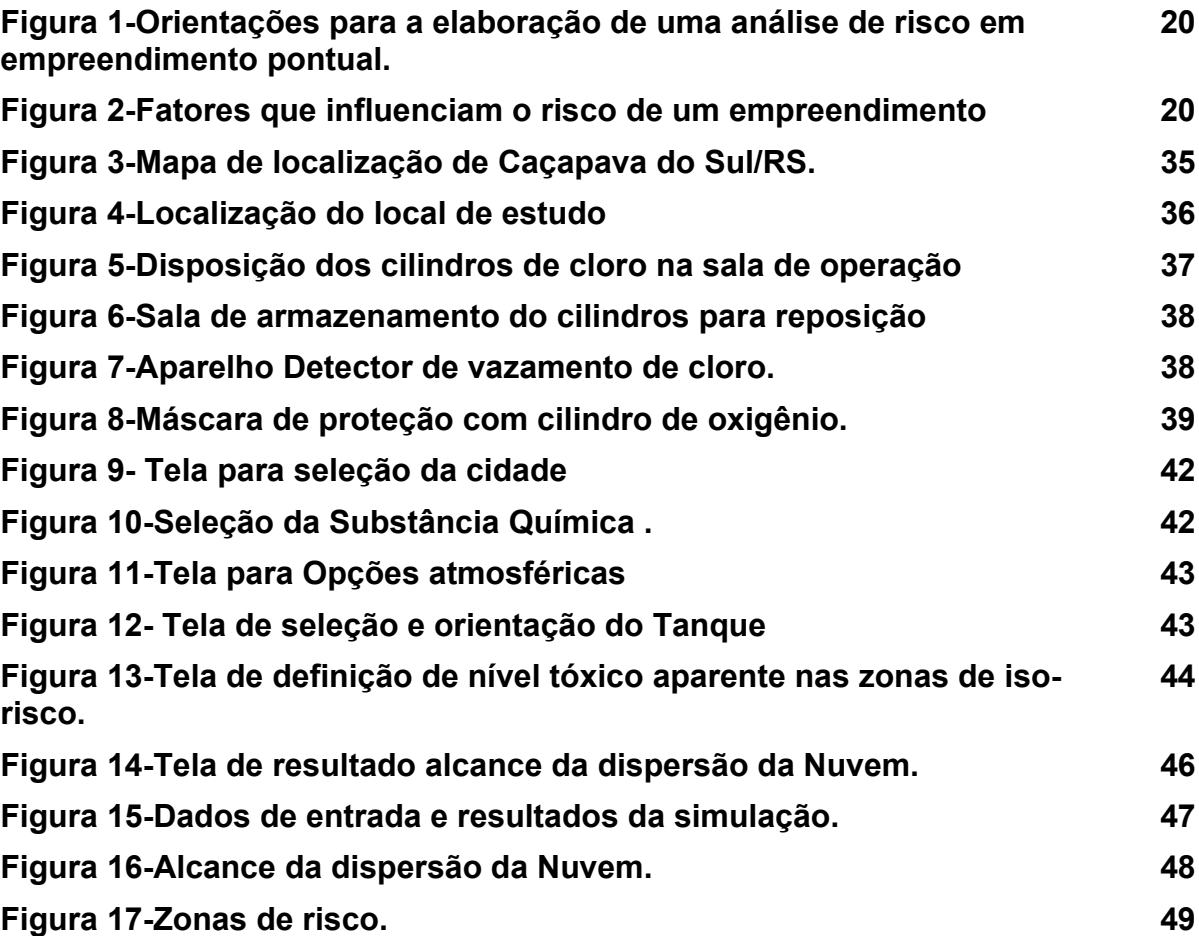

## **LISTA DE TABELAS**

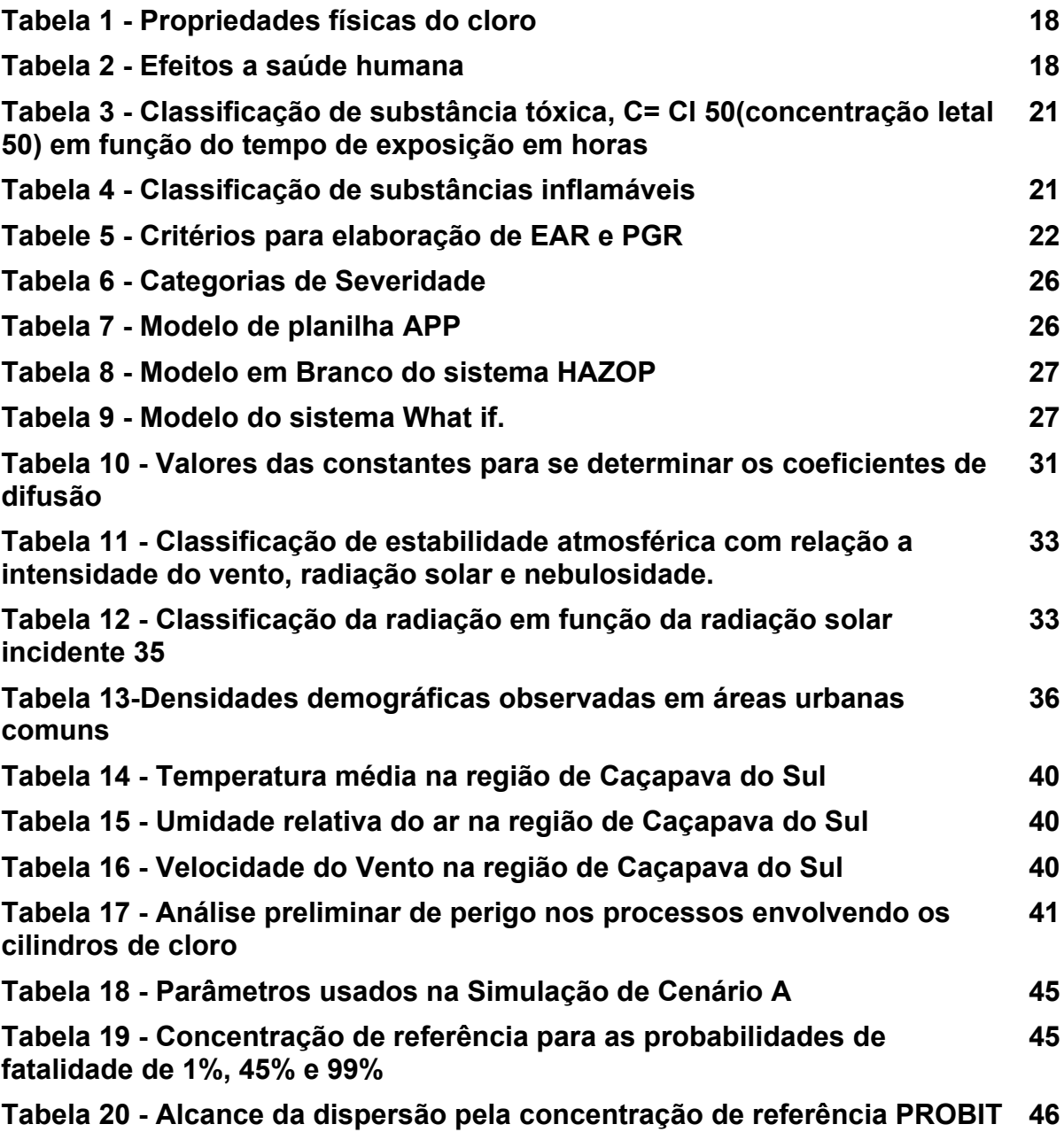

# **SUMÁRIO**

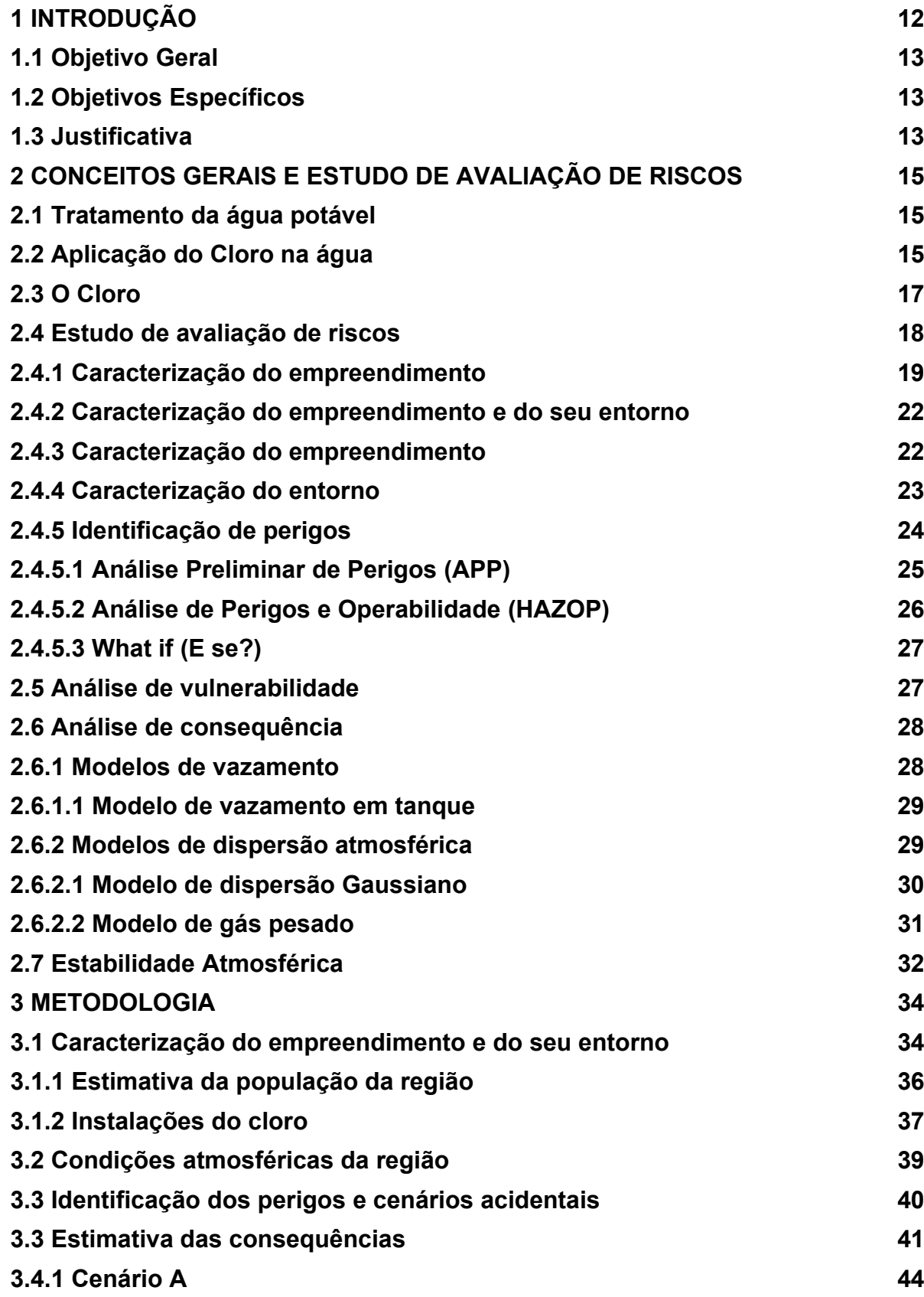

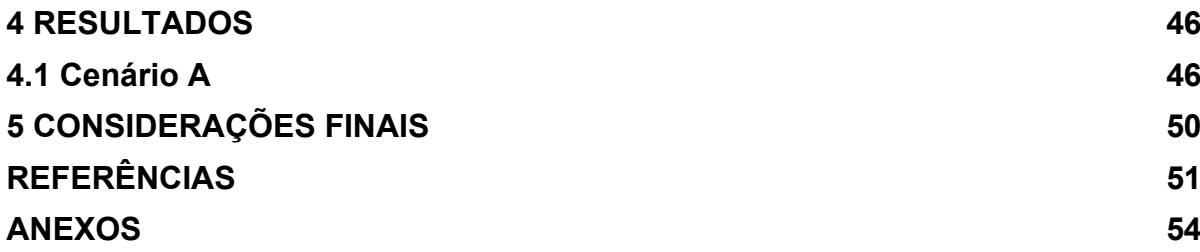

## **1 INTRODUÇÃO**

O crescimento de atividades industriais químicas e outras que fazem o uso de substâncias tóxicas em seus processos, apesar de benéficas ao desenvolvimento humano, trazem com seus trabalhos problemas de caráter ambiental, sendo identificados pela liberação de substâncias perigosas geradas através do processo de produção (BRÜSEKE, 1997; FLEMING, 2012).

Após a Conferência de Estocolmo sobre Meio Ambiente Humano, realizada em 1972, o relatório de Brundtland surgiu como o próximo passo, em escala mundial, de identificação deste problema, sugerindo e propondo a reorientação dos modelos técnicos para minimizar os danos ao meio ambiente, ao trazer a definição de desenvolvimento sustentável em sua forma primitiva. Mostrando a importância e a interligação do desenvolvimento industrial e os riscos gerado a natureza.

Logo se percebe que as atividades desenvolvidas nesses setores industriais geram um risco ambiental e social as vizinhanças que as circundam já que no processo realizado podem ocorrer falhas humanas, estruturais ou específicas em um ponto do sistema, ocasionando assim acidentes industriais, como por exemplo, a formação de nuvem tóxica de vapor e o seu deslocamento que por muitas vezes extrapola o ambiente em que ocorrem (BRÜSEKE, 1997; CETESB, 2011).

> A possibilidade de ocorrência de poluição acidental por eventos não previstos, como derramamentos, vazamentos e emanações não controladas, assim como a contaminação ambiental por lançamentos industriais de gases, material particulado, efluentes líquidos e resíduos sólidos, é particularmente crítica nas áreas que combinam indústria e baixa prevenção (GANEM et al., 2015, p. 51).

Acidentes industriais diversos ocorreram no Brasil desde a implantação da indústria no país, um dos maiores ocorreu em 1984 em Cubatão – SP, onde segundo Ferreira Filho (2015) um vazamento de cerca de 700 mil litros de gasolina causou a explosão da tubulação gerando a morte de 93 pessoas.

Devido aos potenciais riscos que existem em indústrias e fábricas foi necessário à criação de normas que estabeleçam diretrizes quanto a classificação das mesmas em relação a sua periculosidade, e também estudos específicos voltados a análise de risco dos empreendimentos (CETESB, 2011).

A CETESB (Companhia Ambiental do estado de São Paulo) trás a sua norma técnica P4. 261 – Risco de Acidente de Origem Tecnológica, onde estabelece os pilares da regulamentação de atividades que podem gerar danos ambientais à população em seu entorno.

Dentre as substâncias tóxicas, o cloro é um dos mais usados nas indústrias químicas, utilizado em empreendimentos que produzem pesticidas, produção de papel e principalmente nas estações de tratamento de água no processo de desinfecção da mesma, o cloro é altamente tóxico e sua exposição em altas concentrações pode ocasionar danos ao ser humano e ao meio ambiente (SANTOS, 1987; DI BERNARDO E DANTAS, 2005; CHLORINE INSTITUTE, 2014).

### **1.1 Objetivo Geral**

Desenvolver um estudo de análise de risco do gás cloro utilizado no processo de desinfecção da água na estação de tratamento de água na cidade de Caçapava do Sul – RS.

### **1.2 Objetivos Específicos**

Compreender o estudo de análise de risco que caracteriza o empreendimento; identificar as possíveis hipóteses de cenários acidentais que podem ocorrer decorrente de falhas; avaliação dos possíveis efeitos físicos e determinar a área vulnerável decorrente dos cenários.

### **1.3 Justificativa**

Devido ao fato da estação de tratamento de água estar localizada em meio à área urbana da cidade de Caçapava do Sul/RS e realizar operação de desinfecção da água utilizando o cloro gasoso, percebe-se um potencial risco a saúde da população aos arredores da estação de tratamento e seus funcionários, devido aos riscos de vazamentos da substância química.

Tendo em vista o impacto sócio-ambiental que um desastre pode vir a causar à comunidade em volta e a própria instituição este trabalho serve como partida para demais análises na região, para assim trazer ao centro das discussões a importância de análises de risco em indústrias que utilizam produtos tóxicos, a fim de promover a segurança e manutenção de saúde dos empregados e da comunidade ao entorno da estação de tratamento de água.

### **2 CONCEITOS GERAIS E ESTUDO DE AVALIAÇÃO DE RISCOS**

### **2.1 Tratamento da água potável**

Sabe-se que o processamento da água nas estações de tratamento é necessário, visto que a água bruta captada não necessariamente se enquadra aos padrões de potabilidade estabelecidos (BRASIL, 2011).

Em geral as Estações de Tratamento de Água seguem um padrão de processos para adequar a água bruta e torná-la potável. Os principais processos são coagulação, floculação, decantação, filtração, desinfecção e por fim a neutralização do ph. O processo de desinfecção tem o intuito de eliminar vírus e bactérias patogênicas, para tais finalidades podem ser utilizadas técnicas com o cloro, o ozônio ou a radiação infravermelha para realizar este processo, sendo o processo de cloração da água o mais utilizado (RICHTER, 2009).

### **2.2 Utilização do cloro no tratamento da água**

O cloro vem sendo utilizado desde o Século XIX em pequenas escalas em todo mundo como agente desinfetante, onde segundo Hespanhol et al. (2009), é possível afirmar que São Paulo é uma das cidades brasileiras pioneiras na desinfecção de água de abastecimento, onde o cloro vem sendo utilizado continuamente desde 1926.

Ele um produto acessível e disponível nos três estados, além de barato, fácil aplicação e boa solubilidade. Outro preceito de ser usado em redes de distribuição de água é por ser um produto com resíduos de fácil detecção, o cloro é usado como desinfetantes nos tratamentos de água, principalmente em grande escala, torna-se como o mais eficiente e barato o cloro na sua forma gasosa, sendo muito conveniente também sua armazenagem, pois o volume do cloro líquido sob pressão pode chegar a produzir 460 vezes volumes de cloro gasoso, (MACEDO, 2007; RICHTER, 2009).

Segundo Di Bernardo e Dantas (2005) um sistema de cloração é composto por: Área de armazenamento do produto em cilindros, carretas ou tanques estacionários; Dispositivo de retirada e de controle da quantidade de cloro desejada; Equipamento de evaporação quando se tem a retirada de cloro líquido dos cilindros; Equipamentos de dosagem de cloro gasoso (dosadores de cloro ou cloradores); Injetor de água para obtenção de solução cloro e, por fim, a aplicação de cloro na água.

A aplicação do cloro na água em sua maioria é realizada na forma gasosa, por meio de aparelhos cloradores que têm a função de dosar de forma constante a quantidade do gás a ser usado no processo. Os aparelhos cloradores são compostos por um dosador e um ejetor, onde o ejetor do gás cloro funciona como um venturi, visto que a água que passa sob pressão em sua garganta produz um vácuo que provoca a sucção do mesmo e o dosador tem a função de diminuir a pressão e regular a vazão, ele dispõe de uma válvula de pressão para que o cloro chegue com pressão igual à pressão atmosférica no local, visto que o a substância química é armazenada em cilindro sob alta pressão para facilitar o transporte. Na sequência este é encaminho até um rotâmetro para que seja identificada a sua vazão e, por fim, passa por uma válvula de controle para adequar sua vazão, onde poderá ser utilizado de forma correta (DI BERNARDO E DANTAS, 2005; RICHTER, 2009).

Como desvantagens o gás cloro é venenoso e corrosivo. Dentro da sua utilização sistemática industrial requer um cuidado amplo no seu manejo para evitar problemas de contaminação do ar e consequente segurança do trabalho, como também ainda requer cuidados de aplicação nos sistemas de tratamento porque podem causar problemas de gosto e odor na água de distribuição (GRUPO HIDROMAR, 2018)

Portanto é importante ressaltar que a utilização do gás de cloro exige rígidas normas de segurança sendo utilizada amplamente por sistemas apropriados e também de grande escala, assim, recomenda-se que para sistemas menores seja utilizado o cloro na sua forma líquida: o hipoclorito de sódio, pois sua aplicação é fácil, e em termos de segurança relativamente inofensivos, outra opção é a utilização do hipoclorito de cálcio, na sua forma sólida (MACEDO, 2007).

### **2.3 O Cloro**

Cloro vem do Latim *clorum*, que significa verde e adquiriu esse nome devido a sua coloração amarela esverdeada no estado gasoso sendo preparado pela primeira vez em 1774, por Carl Wilhelm Scheele, fazendo reagir ácido clorídrico com dióxido de manganês. Assim, o cloro elementar, cujo símbolo químico é o Cl, como elemento químico na tabela periódica pertence ao grupo 17 e seu número atômico é 17. A denominação "CLORO" foi dada pelo químico Humphry Davy, na qual em 1810 demonstrou-se que era um elemento (PEIXOTO, 2003).

Como características expressivas o cloro na forma de moléculas diatômicas é duas vezes mais pesado do que o ar e ele se solidificam a uma temperatura de 102ºC. Por ser um elemento que reage facilmente com outros, não se encontra no seu estado puro naturalmente, quase sempre estará compondo os cloretos e cloratos. A obtenção do cloro se trata de um processo simples e barato industrialmente, denominado cloro-álcali, o processo se faz a partir da eletrólise do cloreto de sódio, NaCl, em solução aquosa, separando dois subprodutos, o cloro e o hidróxido de sódio (DI BERNARDO E DANTAS, 2005).

Demonstrados na equação seguinte:

2NaCl + H₂O + corrente elétrica → 2NaOH + Cl₂ + H₂O

Uma propriedade muito considerada para o armazenamento de forma líquida, no qual é o meio mais utilizado, é que a densidade do cloro diminui com a temperatura, ou que o volume aumenta significativamente com o aumento da temperatura, desta forma as altas pressões poderiam romper cilindros ou reservatórios (CHLORINE INSTITUTE, 2014).

Suas propriedades físicas, dentre as principais, estão a seguir na Tabela 1, os efeitos a saúde estão dispostos na Tabela 2.

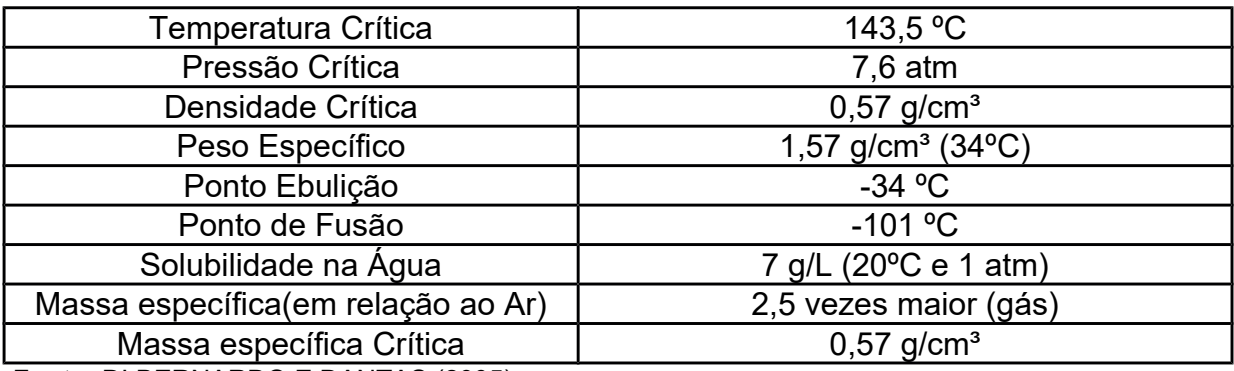

**Tabela 1 -** Propriedades físicas do cloro.

**Fonte:** DI BERNARDO E DANTAS (2005).

Dentro das propriedades químicas importantes, o cloro não é inflamável, a corrosividade nos metais na presença de umidade é muito alta, assim como na sua forma aquosa é facilmente absorvido por alguns compostos alcalinos, como se emprega muito nas estações de tratamento por este poder oxidante (Chlorine Institute, 2014).

| Concentração (ppm) | <b>Efeitos</b>                                     |  |  |  |  |
|--------------------|----------------------------------------------------|--|--|--|--|
| 0,2 a 0,5          | Os efeitos tóxicos não são imediatos.              |  |  |  |  |
| 1a3                | Presença de odor com irritação dos olhos e nariz   |  |  |  |  |
| 5a8                | Irritação nas mucosas dos olhos e garganta.        |  |  |  |  |
| 30                 | Tosse intensa.                                     |  |  |  |  |
| 34 a 51            | Pode ser letal após 1,5 h de exposição             |  |  |  |  |
| 40 a 60            | Após 30 min pode causar aumento da respiração, até |  |  |  |  |
|                    | edema pulmonar.                                    |  |  |  |  |
| 100                | Pode ser letal após 50 min de exposição            |  |  |  |  |
| 430                | Pode causar letalgia após 30 min de exposição.     |  |  |  |  |
| 1000               | Pode ser fatal por falta de ar.                    |  |  |  |  |

**Tabela 2 -** Efeitos a saúde humana.

**Fonte:** Pavan (2008)

## **2.4 Estudo de avaliação de riscos**

A necessidade de um estudo de avaliação de riscos surgiu no Brasil em 1986, com a publicação da Resolução nº 1, do Conselho Nacional do Meio Ambiente (CONAMA), instituiu a necessidade de realização do Estudo de Impacto Ambiental (EIA) e do respectivo Relatório de Impacto Ambiental (RIMA) para o licenciamento de atividades modificadoras do meio ambiente, os Estudos de Análise de Riscos passaram a ser incorporados nesse processo, para determinados tipos de empreendimentos, de forma que, além dos aspectos relacionados com a poluição crônica, também a prevenção de acidentes maiores fosse contemplada no processo de licenciamento.

Seguindo a norma técnica mais recente da CETESB P4. 261 de 2011 definida como: Risco de Acidente de Origem Tecnológica, ficou estipulado que o processo de avaliação de risco deve ser ordenado pelas seguintes diretrizes que serão mais detalhadamente explicadas nos próximos subcapítulos:

- Caracterização do empreendimento e do seu entorno;
- Identificação de perigos e consolidação das hipóteses acidentais;
- Estimativa dos efeitos físicos e avaliação de vulnerabilidade;
- Verificar se os efeitos atingem pessoas fora da instalação;
- Possibilidade de diminuir os danos físicos;
- Estimativa de Frequências;
- Estimativa e avaliação de risco;
- Redução de risco.

Na Figura 1 estão identificadas as orientações para a elaboração de uma análise de risco em empreendimento pontual.

## **2.4.1 Caracterização do empreendimento**

De acordo com a norma técnica da CETESB P4. 261, antes de se desenvolver uma análise de risco do empreendimento deve-se ter certeza que ele realmente tem a necessidade de ser desenvolvida na indústria em questão, logo, uma análise referente à sua periculosidade deve ser desenvolvido.

> O risco de um empreendimento para a comunidade e para o meio ambiente, circunvizinhos e externos aos limites do empreendimento, está diretamente associado às características das substâncias químicas manipuladas, suas quantidades e à vulnerabilidade da região onde está ou será localizado (CETESB 2011, p10).

**Figura 1:** Orientações para a elaboração de uma análise de risco em empreendimento pontual.

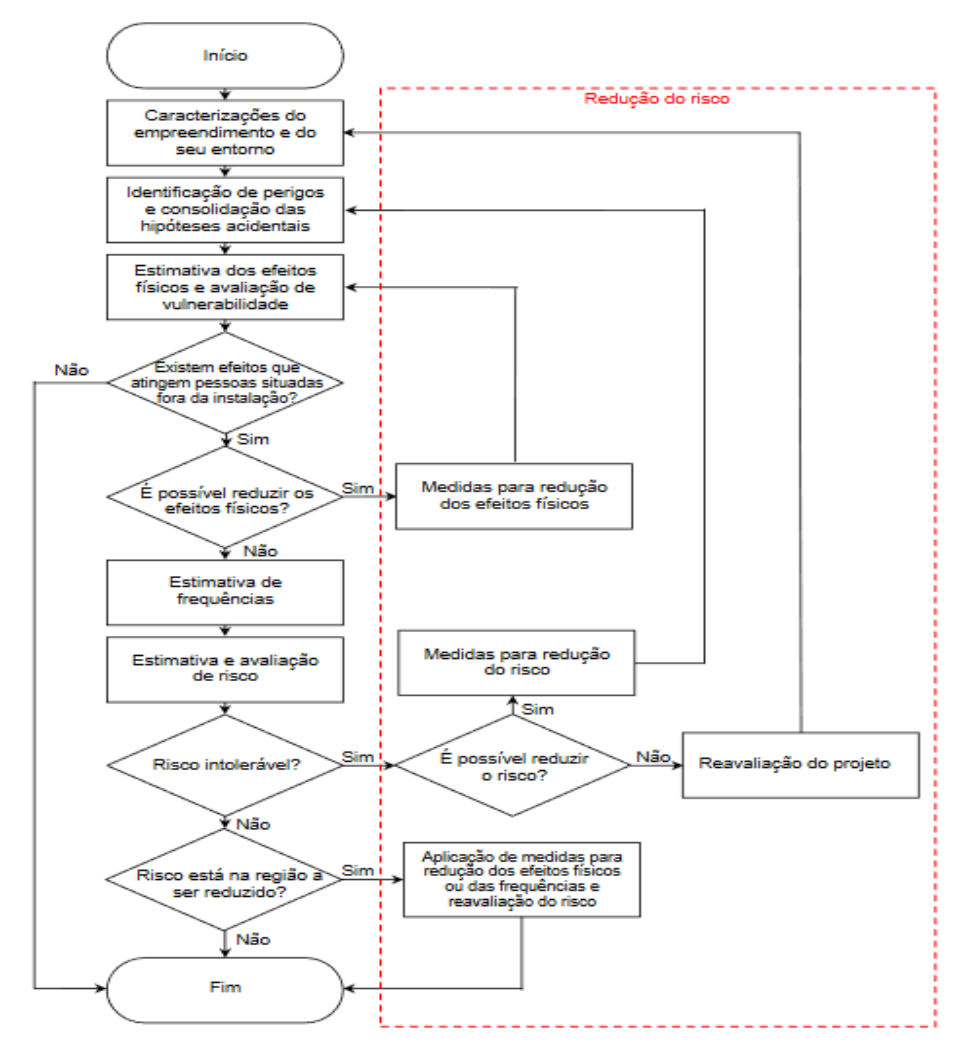

Fonte: CETESB (2011).

Na Figura 2, ficam evidenciados os fatores que influenciam o risco de um empreendimento..

**Figura 2:** Fatores que influenciam o risco de um empreendimento

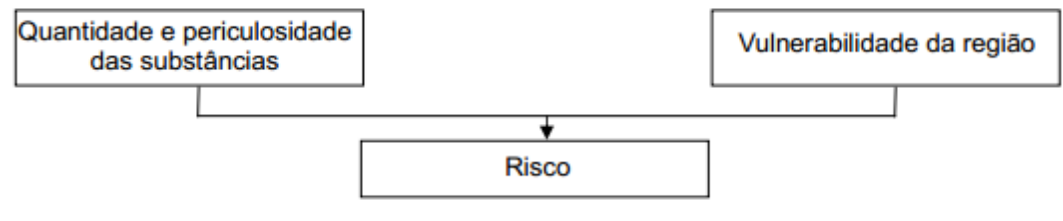

**Fonte:** CETESB (2011).

Assim, é necessária identificação das substâncias usadas pela empresa e verificar qual o nível de toxidade e/ou inflamabilidade está inclusa. É possível identificar se a substância já está listada pelo sistema, como pode ser visto no Anexo A, ou analisar o seu nível de toxidade através da Tabela 3 ou o nível de Inflamabilidade pela Tabela 4. Se a substância for classificada como toxidade 3 ou 4, deve-se realizar outra análise para verificar à distância de referência (dr). Distância de referência é a distância ao qual não se espera danos significativos ao homem decorrente de um acidente, levando em consideração a quantidade de substância armazenada na empresa, qual pode ser verificada no Anexo A, com critérios para cada tipo de substância (CETESB, 2011).

**Tabela 3** - Classificação de substância tóxica, C= Cl 50(concentração letal 50) em função do tempo de exposição em horas.

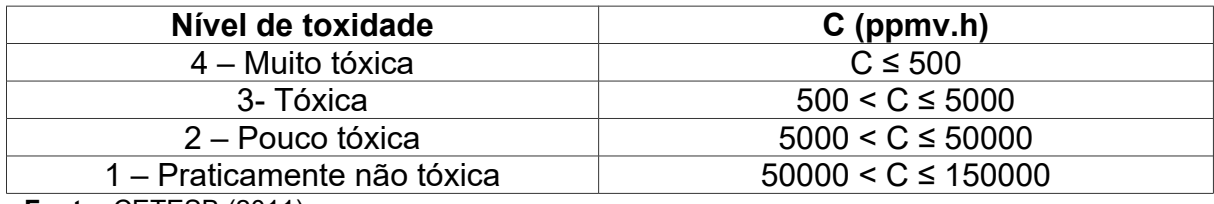

**Fonte:** CETESB (2011)

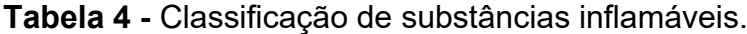

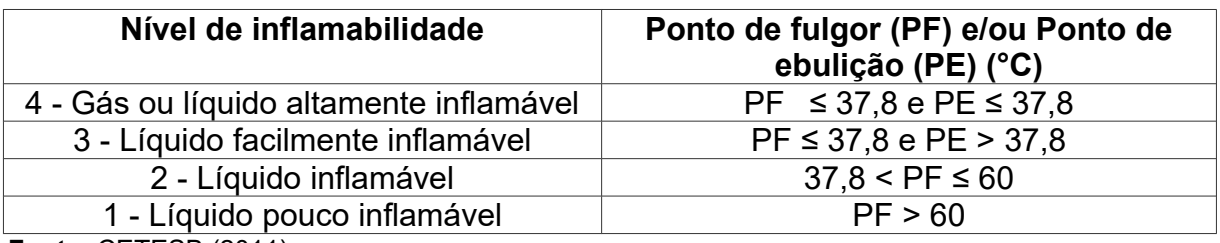

**Fonte:** CETESB (2011)

Quando se obtiver os valores de (dr) e a distância da população de interesse (dp), é preciso compará-las, onde, após a comparação observar-se o número de pessoas (Np), que se for maior que 25 dentro da área de referência (dr), verifica-se a necessidade de desenvolver o Estudo de Análise de Risco (EAR) e do Programa de Gerenciamento de Risco (PGR).Como pode ser visto na Tabela 5.

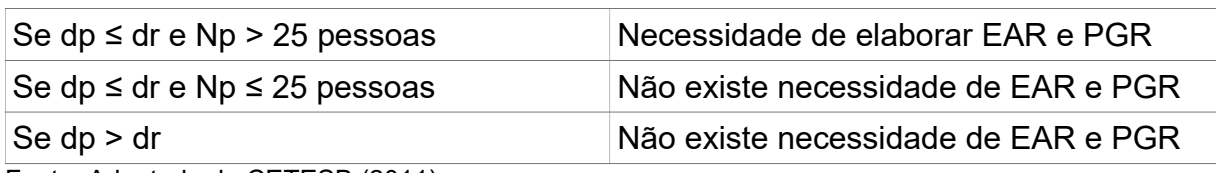

**Tabela 5:** Critérios para elaboração de EAR e PGR,

Fonte: Adaptado de CETESB (2011)

### **2.4.2 Caracterização do empreendimento e do seu entorno**

Para realizarmos a caracterização do empreendimento e do seu entorno deve-se observar, analisar e apresentar de forma distinta as atividades do empreendimento e a população presente no seu entorno (BRÜSEKE, 1997; CETESB, 2011).

### **2.4.3 Caracterização do empreendimento**

Segundo, Cetesb (2011), para realizar esta parte do trabalho é necessário o levantamento mínimo dos seguintes dados:

 Identificação do empreendimento, contendo: Nome, Logradouro, Bairro, Município, CEP – Contato e Observações;

 Descrever as características físicas das instalações que processam, armazenam ou manuseiam substâncias;

 Características dos processos, com identificação dos insumos, matériasprimas e produtos intermediários e finais gerados;

 Equipamentos e tubulações envolvidos e principais parâmetros e limites operacionais (temperatura, pressão e vazão);

Definições dos limites e das interfaces com outras instalações ou sistemas.

 Descrever o armazenamento das substâncias (insumos, matérias-primas, produtos intermediários e produtos finais), contemplando as substâncias armazenadas e inventários; condições de temperatura e pressão; dispositivos de proteção das linhas de transferência e meios de armazenamento (sistemas de alívio, instrumentação, dispositivos de proteção, tipos de tetos/selo, entre outros); dispositivos de contenção secundária (bacias de contenção, diques, canaletas de coleta, sistemas de drenagem e/ou segregação, entre outros);

 Descrever as operações de carga e descarga das substâncias (insumos, matérias-primas, produtos intermediários e produtos finais), contemplando os: volumes de armazenamento dos meios de transporte envolvidos nestas operações; frequências das operações; parâmetros operacionais (pressão, temperatura e vazão); dispositivos de proteção dos sistemas envolvidos (sistemas de alívio, instrumentação, entre outros);

 Descrever os sistemas de proteção presentes em cada área/setor/processo, contendo: finalidades; parâmetros observados/acompanhados; meios de acompanhamento/supervisão; elementos de detecção (automática, local ou supervisão); elementos de controle; elementos de atuação (remota, automática ou em área); redundâncias e intertravamentos;

 Apresentar informações gerais, contemplando: diagramas de blocos; fluxogramas de processo; balanços de massa e de energia contendo inventários máximos; limites superiores e inferiores dos parâmetros: temperatura, pressão, vazão, nível e composição, além dos quais as operações podem ser consideradas inseguras, além das consequências dos desvios desses limites, quando for aplicável;

 Relacionar as normas que orientam aspectos de segurança do empreendimento, como as normas da Associação Brasileira de Normas Técnicas (ABNT), as regulamentadoras do Ministério do Trabalho e internacionais, entre outras;

 Lista de documentos anexos: Toda a descrição deve ser acompanhada de material de referência pertinente como plantas, fluxogramas de processo, diagramas de instrumentação e tubulação, leiaute, entre outros, com o qual seja possível identificar as instalações presentes.

### **2.4.4 Caracterização do entorno**

Segundo Cetesb (2011), Para realizar a caracterização do entorno de um EAR deve-se descrever o entorno do empreendimento de maneira detalha e completa e a descrição de constar com uma área que abranja o exterior ao empreendimento de forma que a extensão analisada seja equivalente a maior abrangência da estimativa de efeitos físicos correspondentes a 1% de probabilidade de fatalidade ou Limite Inferior de Inflamabilidade (LII). Devendo constar:

A Caracterização da população ao redor do empreendimento;

 Apresentar descrição em forma de quadro indicando todas as atividades presentes no local, como, por exemplo, comércios, indústrias, entre outros, com enfoque para os locais onde pode haver aglomeração de pessoas, tais como residências, creches, escolas, asilos, presídios, ambulatórios, casas de saúde, hospitais e afins. No caso de população flutuante em ruas, avenidas, estradas, entre outras, estimar o número de pessoas presentes no local;

 Identificar os bens ambientais relevantes, tais como sistemas hídricos utilizados para abastecimento público, áreas de preservação ambiental, entre outros;

 Identificar as atividades presentes no local em foto aérea atualizada, com escala e resolução adequadas, que permita a visualização do entorno, e devem ser complementadas com levantamento em campo;

 incluir na descrição: características relevantes do entorno, tais como barreiras naturais, que possam influenciar o resultado do estudo, como na análise dos efeitos físicos (explosão, radiação térmica, dispersão), entre outros.

## **2.4.5 Identificação de perigos**

Segundo Brüseke (1997), Perigo pode ser entendido como uma condição ou um conjunto de circunstâncias que têm o potencial de uma lesão ou morte. A identificação dos perigos é feita através de métodos específicos de modos qualitativos ou quantitativos, logo sua identificação de acordo com a Cetesb (2011): consiste na aplicação de técnicas estruturadas para a identificação das possíveis sequências de eventos, visando a obtenção de diagnóstico do local e a definição de hipóteses acidentais.

Para que isso seja feito adequadamente recomenda-se, nesta etapa, a participação de, ao menos, um representante da empresa com conhecimentos sobre os processos envolvidos no funcionamento da indústria, bem como, conhecimento sobre os perigos encontrados na mesma. Desta forma, o levantamento e a identificação dos perigos não podem ser feita de maneira genérica e deve demonstrar a situação atual do empreendimento (DNV, 2006).

Segundo Cetesb (2011), para fazer esta análise e identificações de perigos existem diversas técnicas, entretanto, existem três modelos que apresentam características que divergem em poucos sentidos, porém, dependendo do modelo de empreendimento e nível de detalhamento desejado pode-se optar por qualquer uma delas. Sendo elas: As técnicas de identificação de perigos descritas são: Análise Preliminar de Perigos (APP); Análise de Perigos e Operabilidade (HAZOP); What If (E se?).

### **2.4.5.1 Análise Preliminar de Perigos (APP)**

Do inglês Preliminary Hazard Analysis (PHA). A técnica foi criada pelo programa de segurança militar do Departamento de Defesa dos Estados Unidos da América, onde buscava caracterizar os perigos presentes numa instalação que podem ser ocasionados por eventos inoportunos. A técnica possui uma grande resiliência, sendo usada de forma mais efetiva nas fases inicias de instalação, porém pode ser utilizada também nas etapas posteriores, permitindo neste caso uma revisão dos aspectos de segurança já desenvolvidos (DNV, 2006).

A APP tem como objetivo descrever todos os eventos perigosos cujas falhas tenham origem na instalação em análise, abrangendo assim não somente as falhas humanas do processo como também as falhas mecânicas de equipamentos e materiais usados (Cetesb, 2011).

A análise preliminar de perigos dispõe da Tabela 6, na qual é possível identificar os graus de severidade. A análise se completa pelo preenchimento da Tabela 7 pelo pesquisador, devendo identificar os perigos; as causa; os efeitos,;as categorias de severidades; as consequentes observações e recomendações pertinentes a substância em estudo. As tabelas estão dispostas de maneira subsequente.

## **Tabela 6 -** Categorias de Severidade

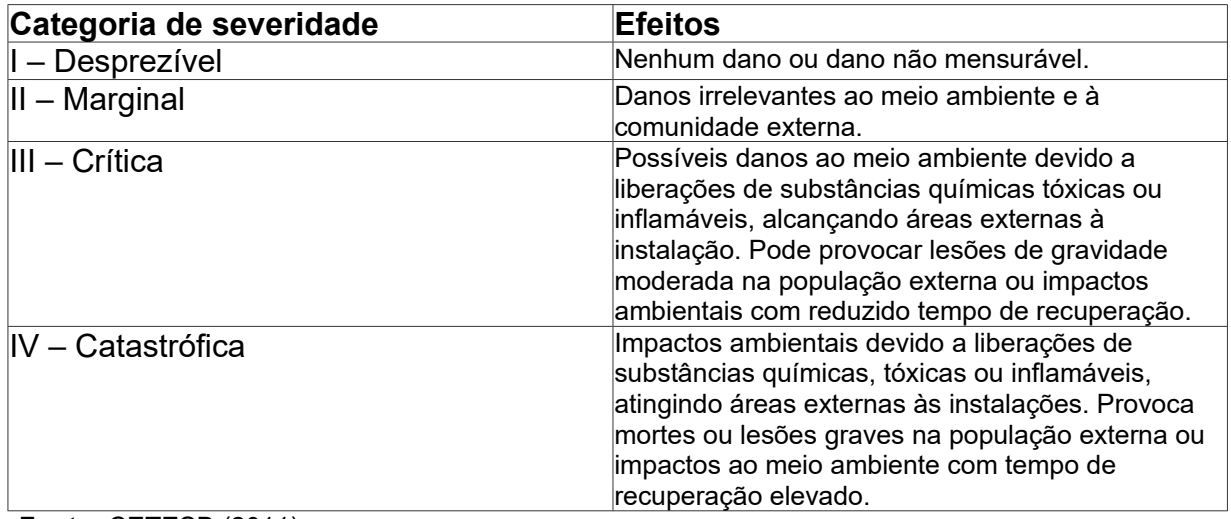

**Fonte:** CETESB (2011)

## **Tabela 7 -** Modelo de planilha APP

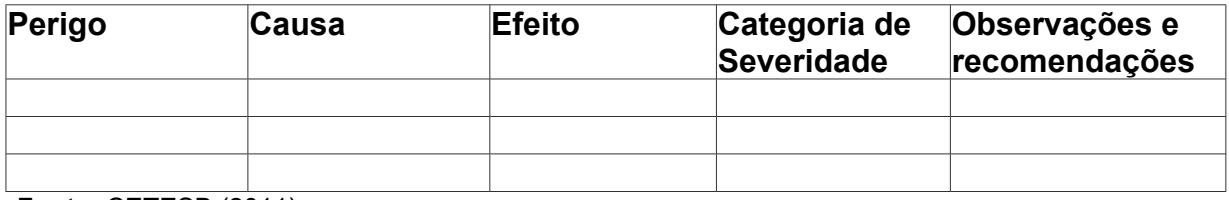

**Fonte:** CETESB (2011)

## **2.4.5.2 Análise de Perigos e Operabilidade (HAZOP)**

A análise de perigos e operabilidade (HAZOP) é uma ferramenta de análise de riscos desenvolvida para identificar as causas de desvios operacionais do processo, exemplificado na Tabela 8, sendo elas alterações na temperatura, pressão, vazão e nível. De maneira interligada identifica os perigos e riscos associados aos desvios identificados. Logo ela busca reduzir a frequência com que os desvios operacionais (falhas) acontecem. A melhor época de análise é no final do projeto quando os fluxogramas dos processos analisados estão prontos, podendo ainda sugerir a alteração ou adaptação do sistema (DNV, 2006).

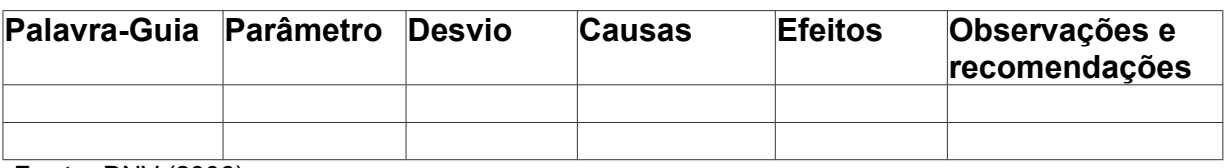

**Tabela 8 -** Modelo em Branco do sistema HAZOP.

**Fonte:** DNV (2006)

## **2.4.5.3 What if (E se?)**

É um modelo especulativo onde a equipe desenvolvedora raciocina na lógica de responder caso uma falha ocorra, exatamente por isso é mais usado em modelos em fase inicial de projeto. O What if é desenvolvido por uma equipe multidisciplinar que se reúne diversas vezes a fim de projetar a maioria de cenários possíveis (CETESB, 2011).

**Tabela 9 -** Modelo do sistema What if.

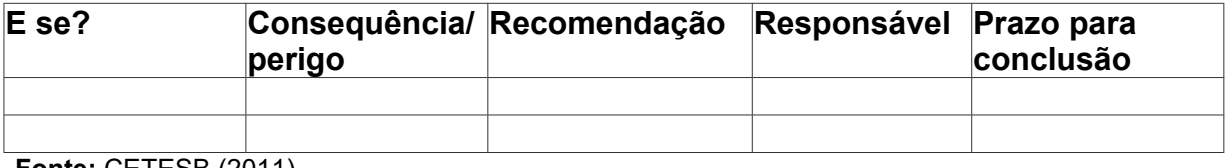

**Fonte:** CETESB (2011)

## **2.5 Análise de vulnerabilidade**

Conforme Cetesb (2011), as atividades industriais, que utilizam em seus processos de produção substâncias tóxicas, estão sujeitas a acidentes, relativos ao transporte, armazenamento e manipulação de substâncias tóxicas, o que pode acarretar na liberação das mesmas. A partir da liberação de substâncias tóxicas no meio, por exemplo, pode implicar em efeitos físicos provocados pela nuvem de gases tóxicos, estas são capazes de causar danos ao homem e meio ambiente, podendo, de acordo com sua magnitude, ir além dos limites do empreendimento.

Para estimar os danos causados são utilizados modelos de vulnerabilidade que permitem calcular a probabilidade de fatalidade devido a exposição ao gás tóxico num determinado período de tempo de exposição. O modelo mais utilizado para a realização destes cálculos é o modelo de Eisenberg, este baseado na equação conhecida como Probit descrita pela equação 1 (CETESB, 2011).

$$
Pr = a + b \cdot \ln(\int_{to}^{t} C^n \cdot dt) \tag{1}
$$

Pr= valor de Probit a, b e n = parâmetros da substância tóxica C= concentração da nuvem tóxica t= tempo [min]

### **2.6 Análise de consequência**

De acordo com Gonçalvez (2003), deve-se determinar o nível de concentração do gás tóxico em um determinado ponto, para isso a análise de dispersão da nuvem é necessária, ou seja deve-se interpretar o comportamento da nuvem de gás tóxico no espaço e tempo, através da expressão de C (x,y,z,t). O estudo da dispersão dos da nuvem é realizada com a utilização de ferramentas computacionais, os simuladores. Posteriormente a análise de consequências e de riscos são desenvolvidos**.** Os principais modelos usados são de taxa de vazamento de líquidos e/ou gases e, taxas de emissão de poças e modelos de dispersão de vapores (densos e gaussianos).

## **2.6.1 Modelos de vazamento**

Segundo Fontanive (2005) em sua maioria, os vazamentos de substâncias tóxicas, ocorridos em sistemas confinados, decorre de a partir de uma ruptura em vasos ou tubulações, pelo desgaste de juntas e abertura de válvula. Para determinar os modelos de vazamento é necessário caracterizar a taxa com a qual a substância se torna vapor, pois, seu resultado atua diretamente no tamanho e duração de uma nuvem tóxica ou inflamável. O ALOHA tem a capacidade de estimar essa taxa para quatro tipos de situações de acidentes (JONES et al., 2013).

 Liberação instantânea ou continua de vapores químicos para o ar a partir de um ponto único;

- Geração de gases a partir de evaporação de poças de líquidos voláteis;
- Geração de gases a partir de vazamentos em gasodutos;

 Geração de gases a partir de vazamentos em tanques cilindros ou esféricos ao nível do solo;

### **2.6.1.1 Modelo de vazamento em tanque**

O modelo de vazamento em tanques engloba tanques com gases pressurizados, tanques de líquidos que estão sob pressão ambiente e tanques de gases liquefeitos, por pressão ou temperatura. Este modelo se aplica apenas a tanques que contenham apenas uma única substância. Como dito anteriormente a taxa com a qual a substância se vaporiza depende de sua fase, líquida, gasosa ou mista, Além de sua pressão de trabalho e em qual tipo de ruptura o tanque está sofrendo (JONES et al., 2013).

O ALOHA permite simular dois tipos de ruptura, um sendo uma perfuração na parede do tanque e o segundo, a liberação da substância através de uma tubulação ou válvula. O ALOHA prevê que um gás liberado irá imediatamente para a atmosfera e assim, se dispersa a favor do vento, ou inflama-se formando um jato de fogo. (JONES et al., 2013).

### **2.6.2 Modelos de dispersão atmosférica**

A dispersão de uma nuvem gasosa na atmosfera está correlacionada com as condições atmosféricas e com a topografia do entorno, além de depender de qual substância está compondo a nuvem (JONES et al., 2013).

Sabe-se que os processos que governam o transporte e a difusão de poluentes são numerosos e complexos de tal forma que não é possível descrevê-los sem a utilização de modelos matemáticos, mostrando assim a importância de softwares como instrumentos técnico indispensável para a gestão ambiental (MOREIRA, 2004)

### **2.6.2.1 Modelo de dispersão Gaussiano**

Os modelos de dispersão Gaussianos são relativamente mais simples, pois, usam a distribuição Gaussiana (normal), estimando a concentração total de poluente em um determinado ponto oriundo de uma pluma gasosa na atmosfera. Entretanto, esses modelos apresentam limitações, referentes a gases menos densos que o ar e um terreno sem obstáculos (GONÇALVEZ, 2003).

Segundo, Pires (2005), O modelo Gaussiano considera que os as substâncias gasosas não sofrem transformações químicas ou processo de remoção ao longo de ser percurso. Assume também que a concentração de poluentes na pluma é proporcional à taxa de emissão e inversamente proporcional à velocidade do vento.

$$
c = \left[ \left( \frac{Q}{2\pi \nu \sigma_z \sigma_y} \right) . \left( e^{-m} \right) . \left( e^{-n} + e^{-n} \right) \right], \text{ onde:}
$$

$$
m = \frac{y^2}{2(\sigma_y)^2}
$$
 ;  $n = \frac{(z-H)^2}{2(\sigma_z)^2}$  ;  $n' = \frac{(z+H)^2}{2(\sigma_z)^2}$ 

- C é a concentração num determinado ponto na direção do vento em mg/m<sup>3</sup>;
- v é a velocidade do vento em m/s;
- x é a distância entre a fonte e o ponto onde se deseja determinar a concentração na direção do vento, em m ou km;
- Y é à distância na perpendicular ao vento entre a fonte emissora e o ponto de interesse, em metros;
- z é a altura acima do solo até o ponto de interesse, em metros;
- H é a altura da fonte emissora acima do nível do solo, em metros;
- σz é o coeficiente de difusão na direção z (perpendicular ao vento);
- σy é o coeficiente de difusão na direção y (vertical);
- Q é a vazão de liberação em mg/s.

Os coeficientes de difusão dependem da estabilidade atmosférica, qual será discutida a seguir, e da distância da fonte até o ponto de interesse na direção do vento. Os coeficientes são obtidos a partir das equações:

$$
\sigma_y = a x^b \cdot \sigma_z = c x^d + f
$$

Os valores de a, c, d e f são fornecidos pela Tabela 8, o valor de b é sempre 0,894 e x é expresso em km.

**Tabela 10:** Valores das constantes para se verificar o coeficiente de difusão dos gases.

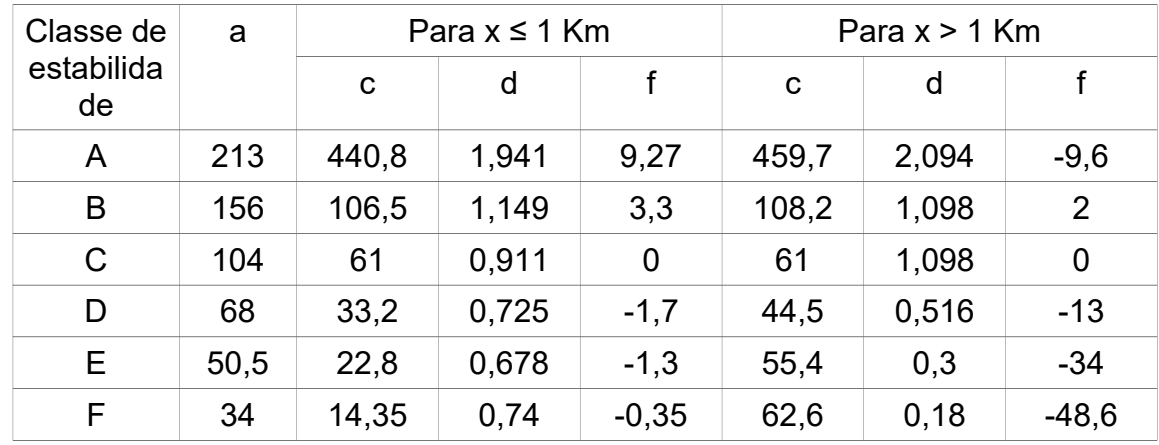

Fonte: LOPES e SILVA (2014 apud TOMAS, 2014).

### **2.6.2.2 Modelo de gás pesado**

 Dentre os gases usados em indústrias alguns, dependendo de condições como peso molecular do gás, temperatura do gás, temperatura e umidade do ambiente em que foi exposto, apresentam maior densidade do que o ar, sendo alguns deles: Amônia e Cloro. Desta forma, formam nuvem de gases densos. O software ALOHA, desenvolvido pela EPA, e para realizar o calculo de dispersão de gases densos o ALOHA acopla o sistema matemático desenvolvido pelo software DEGADIS. O DEGADIS foi desenvolvido com o intuito de modelar o comportamento de gases densos que não variam com o tempo, já o ALOHA estuda o comportamento dos gases densos que variam com o tempo. O sistema usado ALOHA-DEGADIS, adapta o sistema DEGADIS com a pluma estacionaria, porém, é Adaptado a fontes de lançamentos que variam com o tempo. (JONES et al., 2013).

Visto que vários parâmetros definem a formação de uma pluma de gases tóxicos, conferindo ou não o status de gases densos ou neutros, o ALOHA utiliza de

forma automática a seleção entre os dois modelos de dispersão através do número crítico de Richardson. Se o número for menor que 1 utiliza-se o modelo de dispersão Gaussiano. Se o número for maior que 1 utiliza-se o modelo ALOHA-DEGADIS de dispersão de gases densos. Visto que na equação do número crítico de Richardson faz-se uso das variáveis como densidade da substância química, velocidade do vento, densidade do ar, e taxa de lançamento. A equação do número crítico de Richardson é demonstrada pela equação 2 abaixo.

$$
Ri_c = \frac{H * \hat{g}}{U_*^2},\qquad(2)
$$

Onde g é definido como:

$$
\hat{g} = \frac{g(\rho - \rho_a)}{\rho_a},
$$

- ρ é a densidade do produto químico
- ρa é a densidade do ar ambiente
- g é a aceleração da gravidade,
- U\* é a velocidade de fricção do vento,
- H é a dimensão característica da fonte.

## **2.7 Estabilidade Atmosférica**

A dispersão da nuvem de gases tem grande influência com a estabilidade atmosférica. Quando a estabilidade atmosférica é grande a massa gasosa tem dificuldade de se mover verticalmente e consequentemente fica por mais tempo junto ao solo. O inverso acontece quando a estabilidade atmosférica é pequena, neste caso, a nuvem de gases tem maior facilidade para se deslocar verticalmente ficando menos tempo junto ao solo (GOMES, 2001).

Segundo Less (1996), A velocidade do vento, nebulosidade e a radiação solar são fatores que afetam a estabilidade atmosférica, Dentre as diferentes combinações de condições é possível fazer a divisão em seis estágios de estabilidade, como pode ser visto na Tabela 11, as classes podem ser definidas como:

- Classe A: Extremamente instável;
- Classe B: Moderadamente Instável;
- Classe C: Levemente Instável;
- Classe D: Neutra;
- Classe E: Levemente Estável;
- Classe F: Estável.

**Tabela 11:** Classificação de estabilidade atmosférica com relação a intensidade do vento, radiação solar e nebulosidade

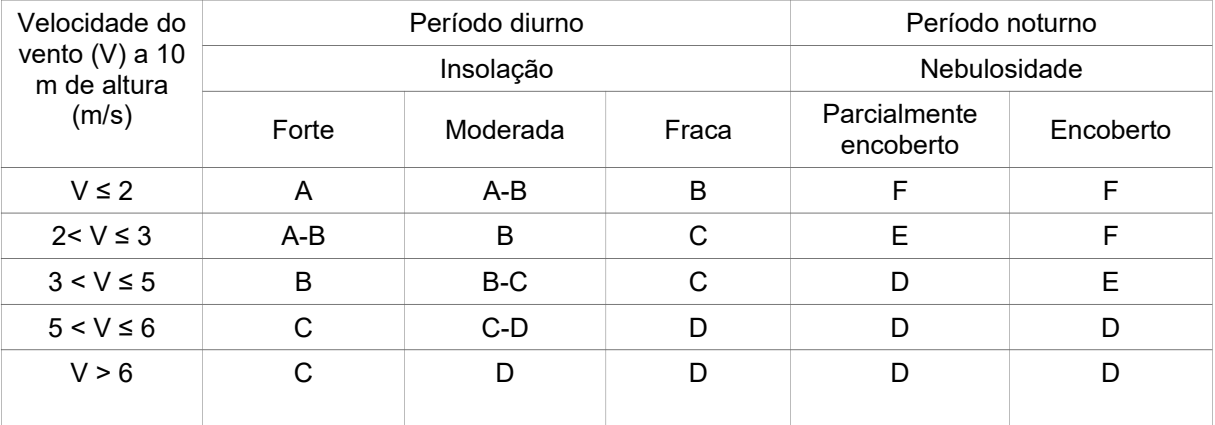

**Fonte:** LESS (1996)

Na tabela 12, estão apresentados os valores de radiação quais compõem a classificação em função da radiação solar incidente.

**Tabela 12** - Classificação da radiação em função da radiação solar incidente.

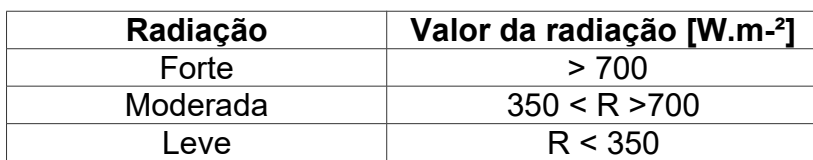

**Fonte:** LOPES e SILVA (2014 apud TOMAS, 2014)

## **3 METODOLOGIA**

Neste trabalho foi desenvolvido um estudo de análise de risco para as instalações de gás cloro usados no sistema de desinfecção da Estação de Tratamento de água da cidade de Caçapava do Sul/RS. As etapas realizadas foram a caracterização da área pontual do estudo, aquisição e avaliação dos dados meteorológicos, características das instalações do cloro, analise e identificação dos principais perigos da atividade, desenvolvimento das hipóteses acidentais, simulação dos possíveis desastres e posteriormente a avaliação dos danos e suas consequências para a empresa e o entorno.

Para realizar a caracterização da área e das instalações do cloro foram realizadas saídas de campo, os dados meteorológicos foram obtidos através da coleta e análise de dados totais obtidos pelo Instituto Nacional de Meteorologia (INMET) oriundos da estação meteorológica automatizada de Caçapava do Sul/RS.

A analise e identificação dos principais perigos foram discutidos com técnicos da empresa e dispostos no sistema de APP, a posteriori, foram simulados os cenários para o vazamento do cloro gasoso, seguido da análise de consequência dos mesmos sobre a população. Para realizar a análise de consequência foram utilizadas as normas da CETEBS P4. 261 como base. Para Traçar as zonas de isorisco foram utilizadas imagens aéreas disponíveis pelo Google Maps (GOOGLE, 2018)

### **3.1 Caracterização do empreendimento e do seu entorno**

O local do estudo foi a estação de tratamento de água de Caçapava do sul/RS, A unidade está localizada na região central da cidade, Em seu entorno existem diversas casas e estabelecimentos comercias, caracterizando assim uma área com grande presença de transeuntes durante o período diurno e durante o período noturno a residência de diversos moradores. Caçapava do Sul está localizada no estado do Rio Grande do Sul, Brasil, na região da campanha gaúcha.

- Latitude: 30°30´44¨ ;
- Longitude: 53°29´29¨ ;
- Área Urbana: 15,265 Km2;
- Área do município: 3.044,800 Km2;
- Altitude média: 444,00m.

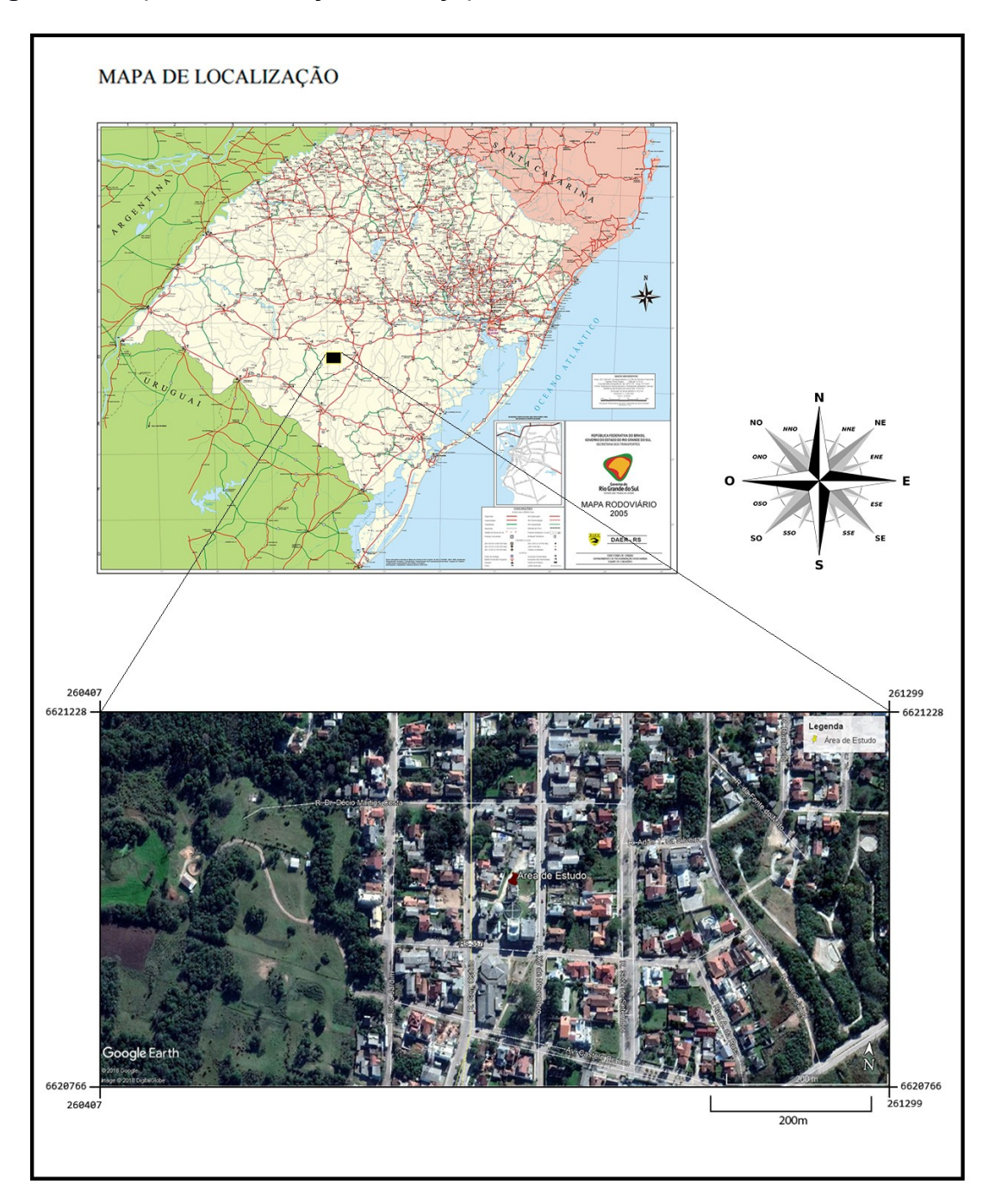

**Figura 3:** Mapa de localização de Caçapava do Sul/RS**.**

Fonte: Google Maps (2017)

## **3.1.1 Estimativa da população da região**

A área onde o trabalho foi desenvolvido é envolta por um misto de locações comercias e residências simples, segundo Puppi (1981) deve-se levar em conta qual o tipo de ocupação está estabelecido na região, logo para a análise e ratificação da necessidade do desenvolvimento do EAR. foi usada a estimativa de densidade populacional observadas em áreas urbanas comuns apresentada na tabela a seguir

**Tabela 13:** Densidades demográficas observadas em áreas urbanas comuns

| Tipos de ocupação                                       | Densidade Demográfica (hab/ha) |
|---------------------------------------------------------|--------------------------------|
| Zona residencial popular e habitação de<br>classe média | ∃50 a 75                       |
| Zonas comercias                                         | <sup>∣</sup> 50 a 150          |
| Fonte: PUPPI (1981)                                     |                                |

**Figura 4:** Localização do local de estudo.

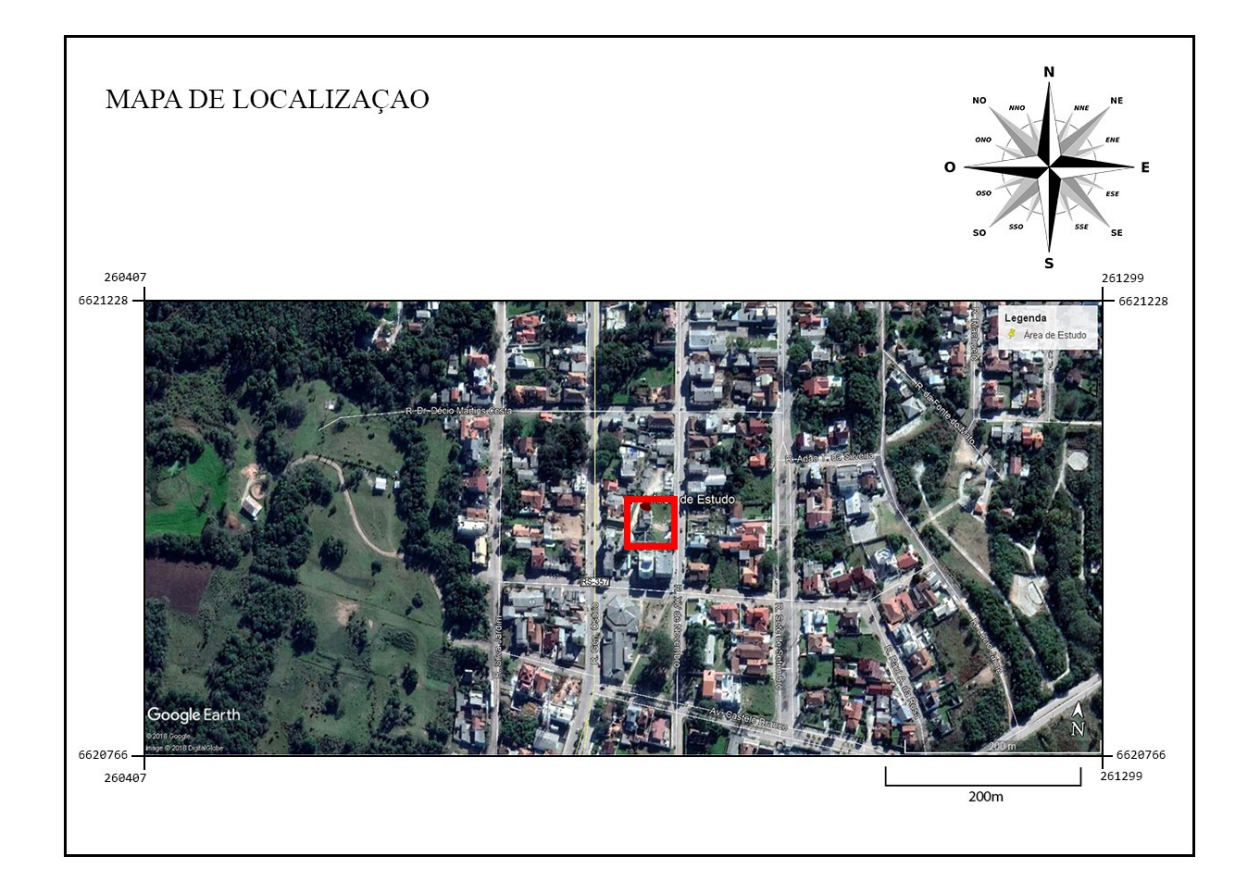

## **3.1.1 Instalações do cloro**

As instalações do cloro estão dividas em duas salas:

- Sala de estoque de cilindros para reposição contendo 30 cilindros de 50 kg, para eventuais atrasos no transporte;
- Sala de operação onde funciona o sistema de cloração, que contêm 6 cilindros de 50 kg em operação e mais 6 cilindros de 50 kg reservas.

As salas estão inseridas em um prédio coberto e fechado, com iluminação artificial e o fluxo de ar é feito por janelas do tipo venezianas.

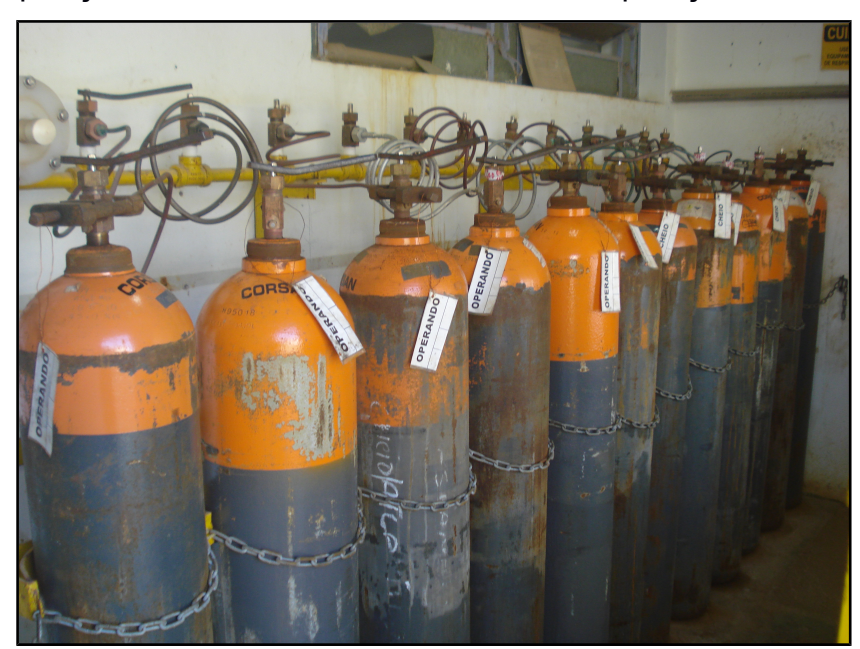

**Figura 5:** Disposição dos cilindros de cloro na sala de operação.

Fonte: AUTOR (2018)

Na mesma sala de operação dos cilindros existe um detector de vazamento, qual envia sinal para o centro de operação e uma caixa de emergência para contenção de vazamentos. Na unidade de tratamento existem duas máscaras para o caso de vazamentos, sendo apenas uma com cilindro de oxigênio independente. Todos os cilindros estão identificados e possuem uma etiqueta indicando se estão operando ou não. Os cilindros são blindados, figuras 5 e 6 mostram a disposição do cloro. A figura 7 apresenta o aparelho de detecção de vazamento do cloro, a figura 8 mostra a máscara com cilindro independente disponível no estabelecimento.

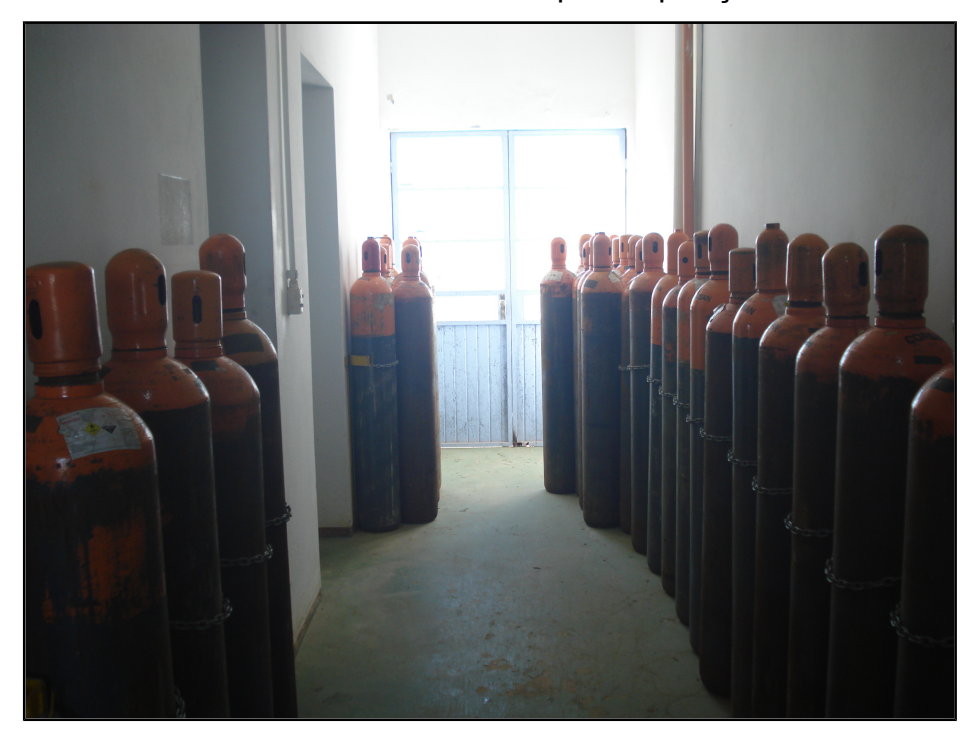

**Figura 6:** Sala de armazenamento do cilindros para reposição

Fonte: AUTOR (2018)

Em pequenos casos de suspeita de vazamento do cloro, uma solução de hidróxido de amônio é usada para detectar se realmente houve a falha, pois a solução reage com o Cloro e libera uma nuvem de fumaça, permitindo identificar fonte e ratificar o vazamento.

**Figura 7:** Aparelho Detector de vazamento de cloro.

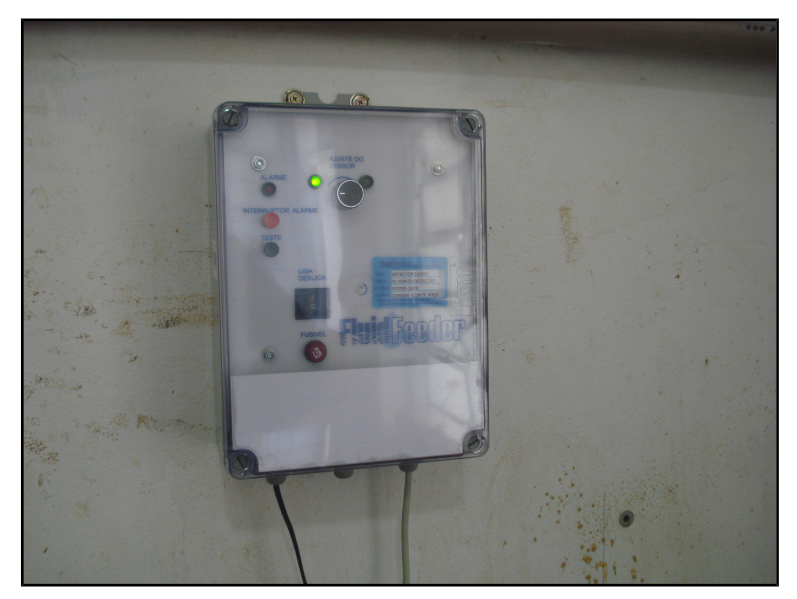

Fonte: AUTOR (2018)

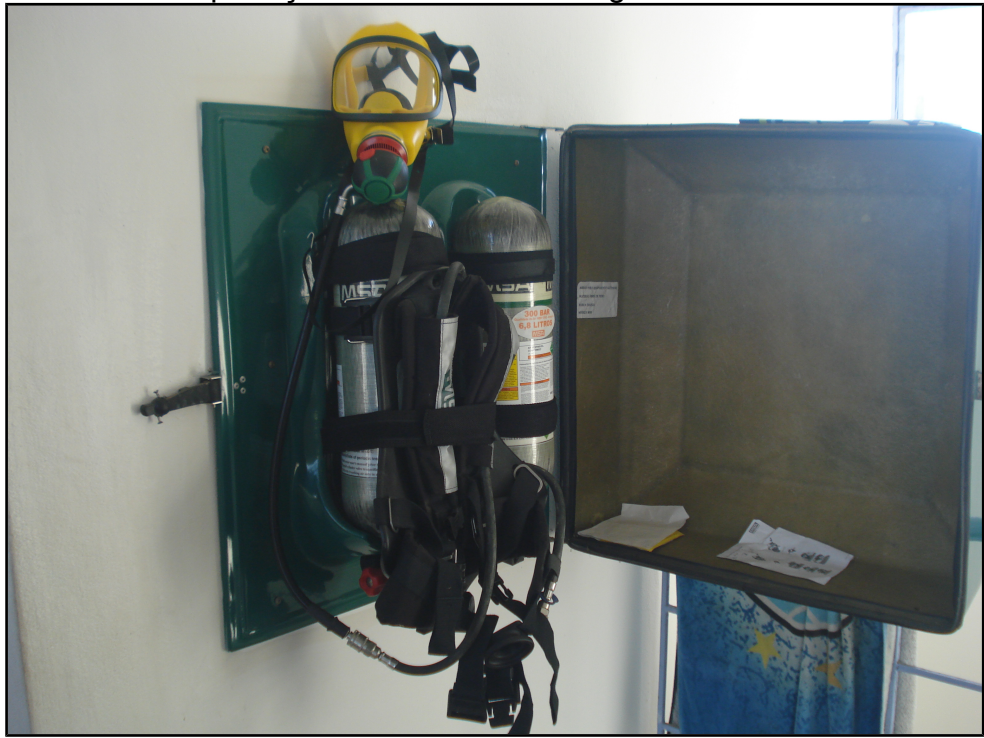

**Figura 8:** Máscara de proteção com cilindro de oxigênio.

Fonte: AUTOR (2018)

### **3.2 Condições Meteorológicas da região**

Segundo Moreno (1961), que classifica o clima do Rio Grande do Sul, Caçapava do Sul, está apresenta clima subtropical úmido, com verão quente e inverno frio.

Através do banco de dados site do INMET, que disponibiliza os dados de uma estação meteorológica automatizada situada em Caçapava do Sul/RS, foram coletados os dados brutos de Junho de 2017 até junho de 2018, período correspondente a um ano de medições, foram analisados os parâmetros de Temperatura, Umidade e Velocidade do vento. Através de cálculos foi obtido a direção predominante do Ventos durante o ano. Qual se verificou ser na direção Leste.

A amostragem considerou como os meses mais frios o período de: Junho, Julho e Agosto, como os meses mais quentes o período de: dezembro, janeiro e fevereiro. Os dados obtidos são apresentados nas tabelas 14, 15 e 16.ilustrando a temperatura média, umidade média e velocidade média na região durante o ano de estudo.

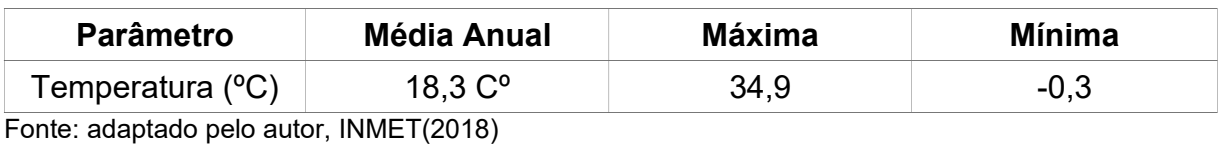

## **Tabela 14**: Temperatura média na região de Caçapava do Sul

## **Tabela 15**: Umidade relativa do Ar na região de Caçapava do Sul

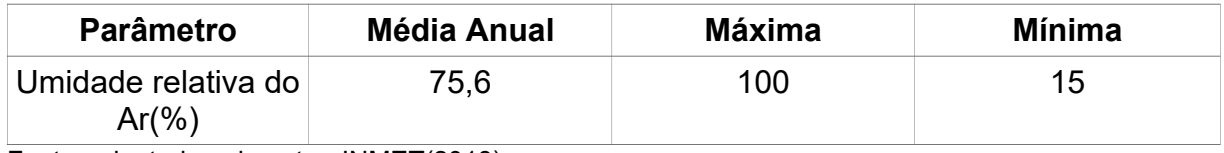

Fonte: adaptado pelo autor, INMET(2018)

## **Tabela 16**: Velocidade do vento na região de Caçapava do Sul

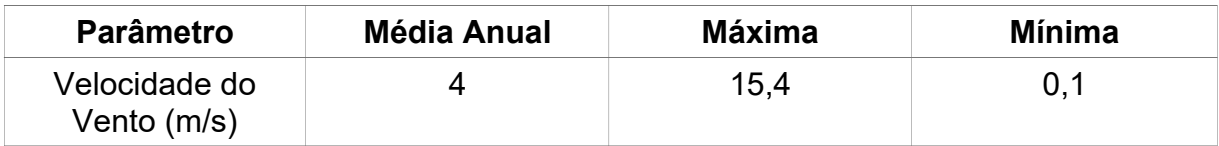

Fonte: adaptado pelo autor, INMET(2018)

## **3.3 Identificação dos perigos e cenários acidentais**

A posteriori das análises dos equipamentos e das instalações que estão envolvidas com o manejo, operação e armazenagem dos cilindros de cloro, foram feitas as identificações dos perigos e dos cenários acidentais pela técnica de análise preliminar de perigos (CETESB, 2011).

As identificações de perigo foram feitas e discutidas com os técnicos responsáveis da estação de tratamento de água, levando-se em consideração os principais problemas e as possíveis falhas observadas no processo de tratamento da água envolvendo o gás cloro. Como podem ser verificadas na Tabela 17.

**Tabela 17 –** Análise preliminar de perigos nos processos envolvendo os cilindros de

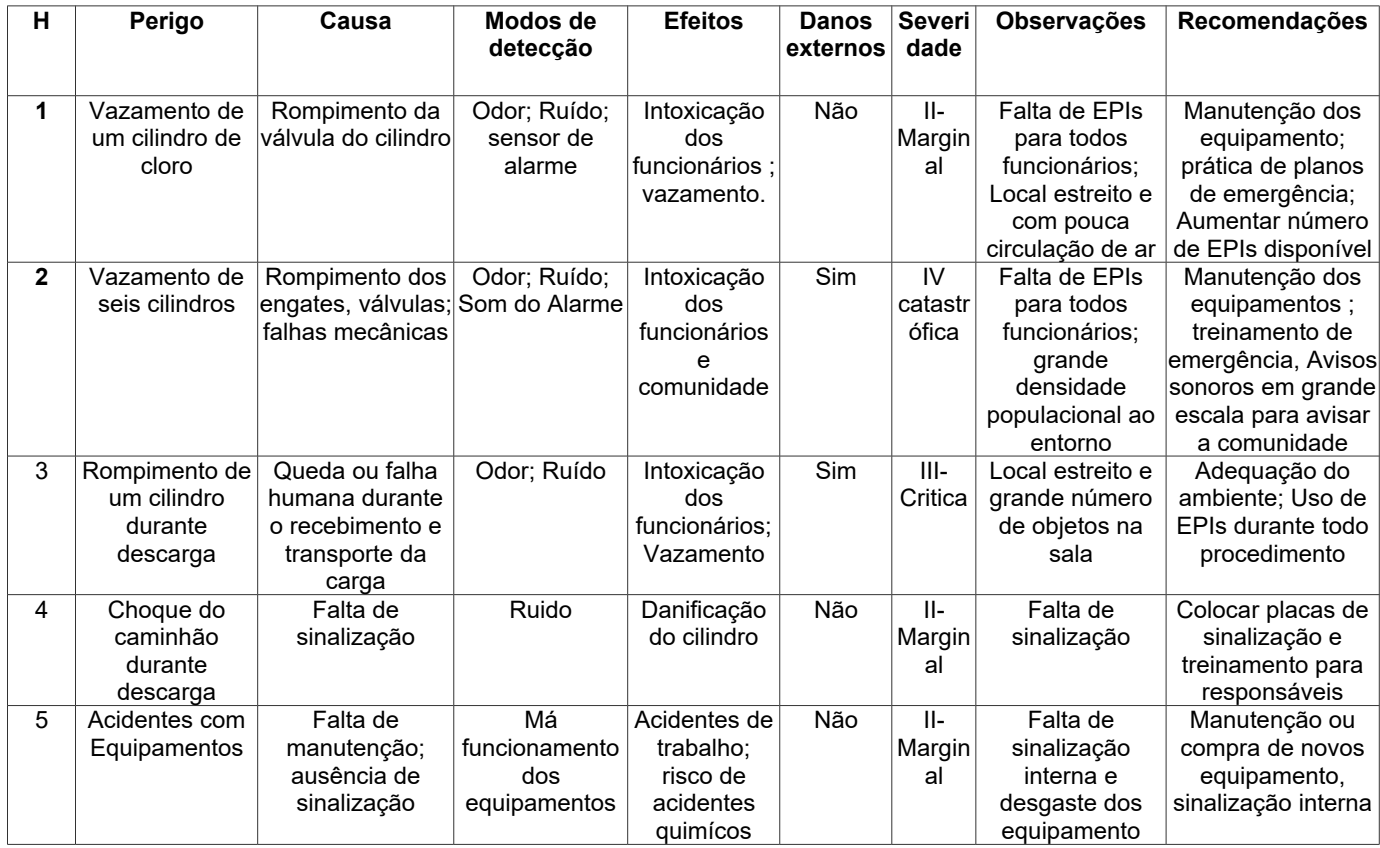

## **3.4 Estimativa das consequências**

Sabe-se que o vazamento do cloro dará origem a uma nuvem tóxica na atmosfera a qual irá se deslocar de acordo com as características meteorológicas da região: direção e sentido do vento; temperatura do ar; nebulosidade; inversão térmica e umidade relativa do ar e do cenário envolvido: Presença ou não de obstáculos; taxa de vazamento; inventário da substância e condições operacionais (EPA, 2004).

As simulações da dispersão do cloro liberada na atmosfera serão realizadas utilizando o programa ALOHA (Area Location of Hazardous Atmosphers) versão 5.4.4, software gratuito desenvolvido pela United States Environmental Protection Agency (EPA). O ALOHA fornece uma estimativa da extensão da área de alcance da nuvem tóxica a partir do vazamento do cloro (JONES, et al., 2013)

Nas figuras 9,10,11,12 e 13 são apresentadas as principais opções do software ALOHA.

**Figura 9**- Tela para seleção da cidade

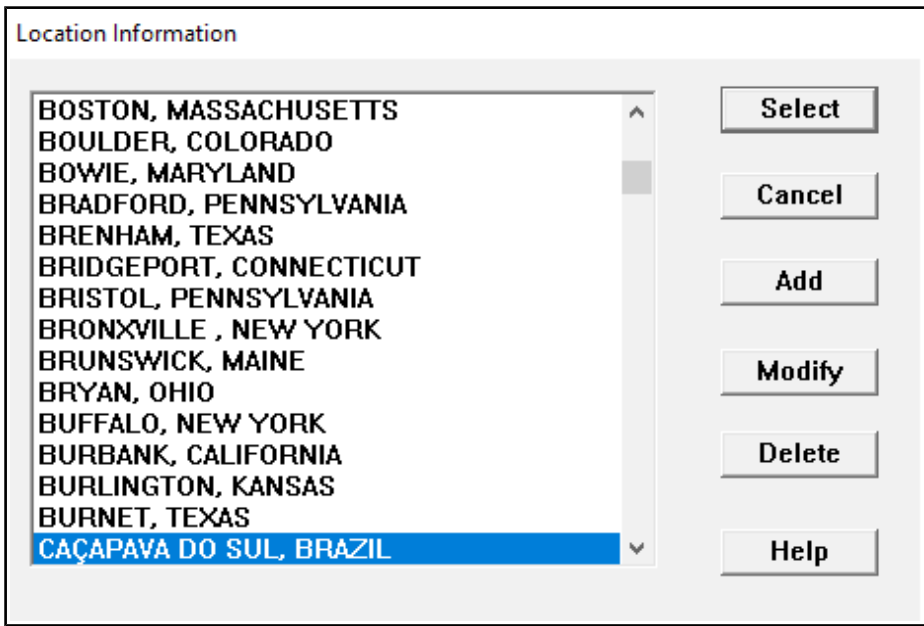

**Figura 10**- Seleção da Substância Química

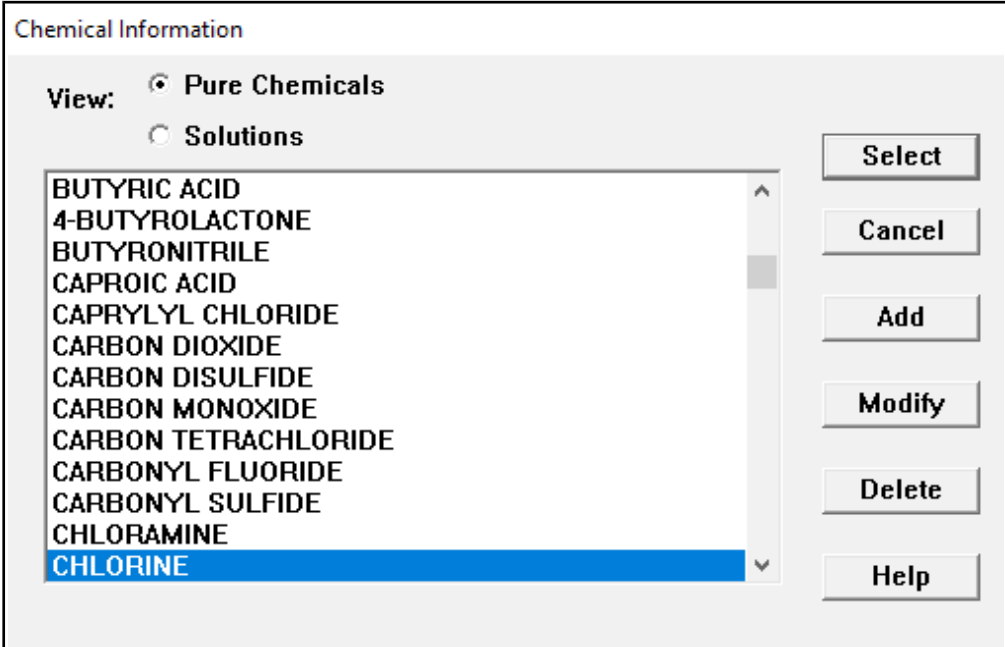

**Figura 11-** Tela para Opções atmosféricas

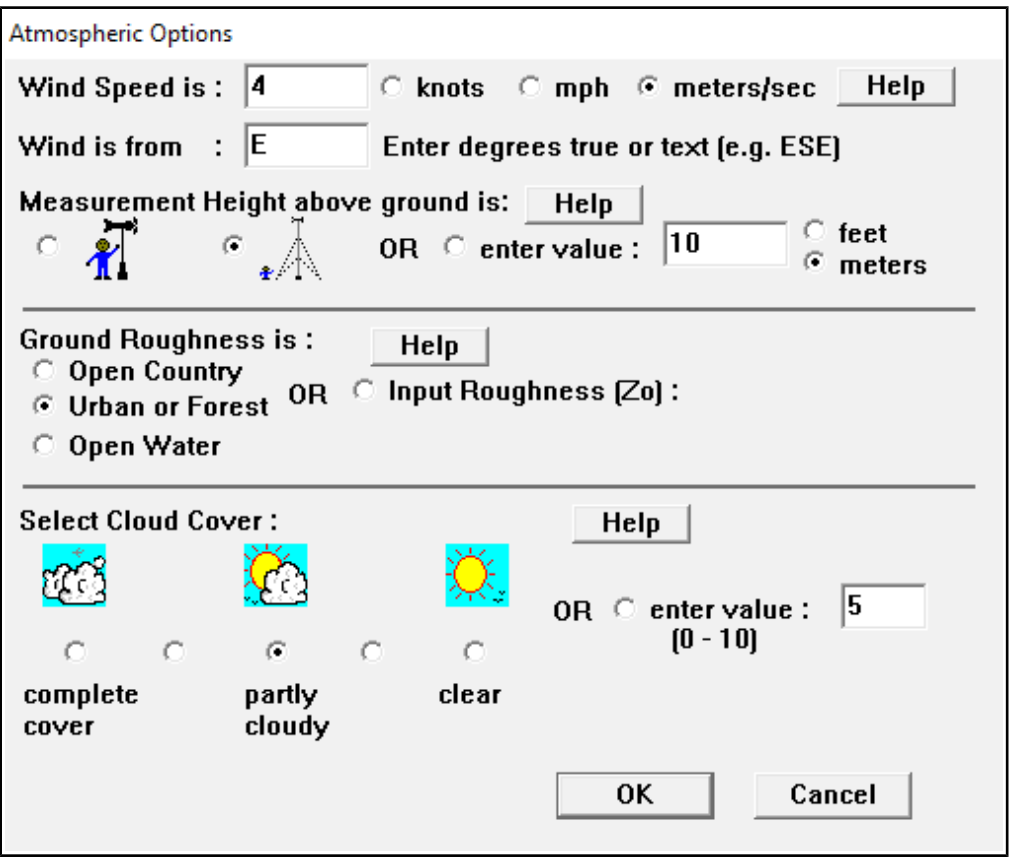

**Figura 12-**Tela de seleção e orientação do Tanque

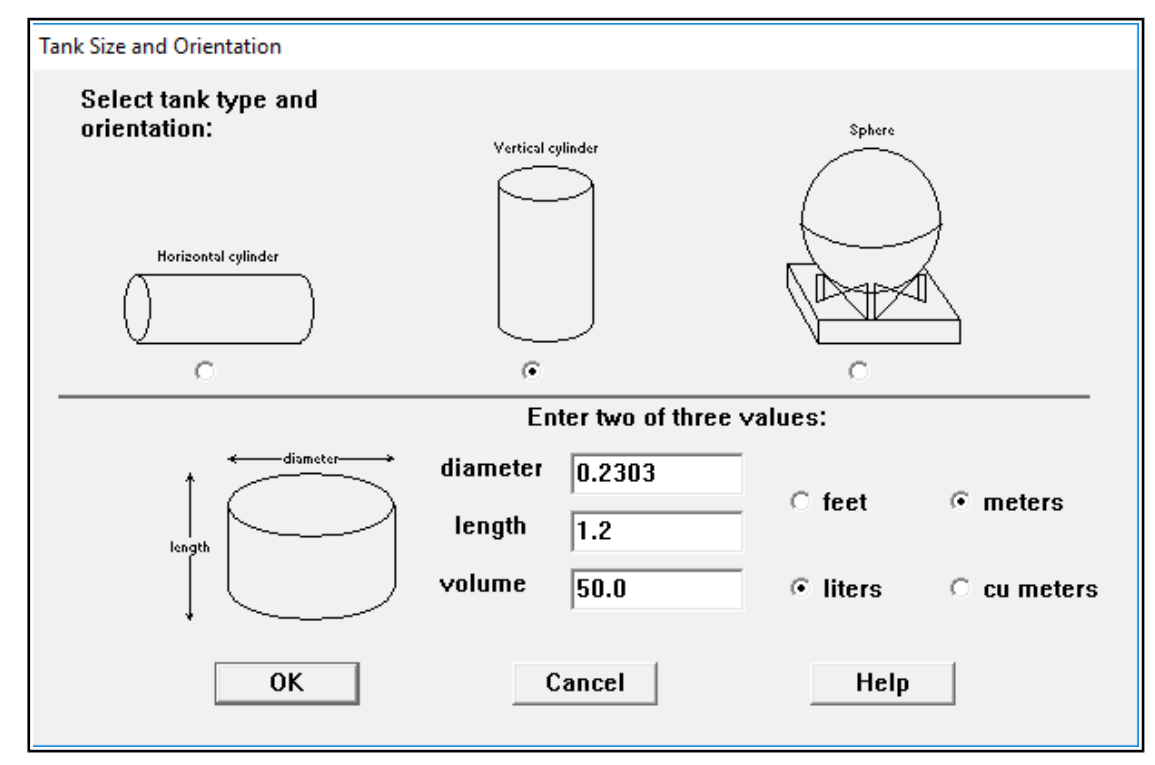

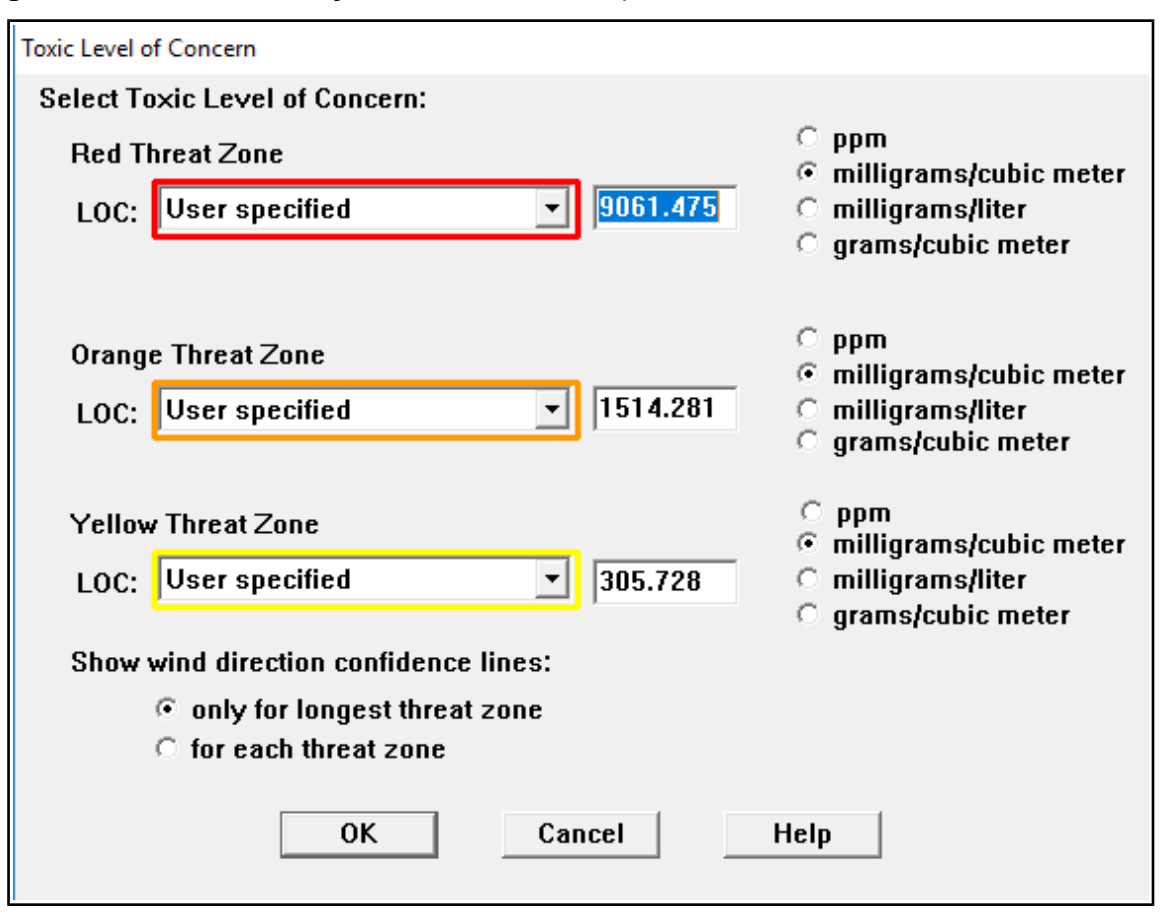

**Figura 13-** Tela de definição de nível tóxico aparente nas zonas de iso-risco

## **3.4.1 Cenário A**

Para a realização das simulações foi necessário fornecer informações ao software sobre as condições meteorológicas, sobre as características dos cenários acidentais e sobre as concentrações tóxicas de referência. As propriedades físicoquímicas do cloro já se encontram armazenadas no banco de dados do software ALOHA (JONES, et al., 2013).

Neste Cenário apenas um cilindro de Cloro tem um vazamento total na válvula do cilindro de 3/4 polegadas de diâmetro, foi escolhido realizar apenas um cenário pois, as chances de rompimento de mais de um cilindro nas instalações de cloro é muito remota e depende de eventos subsequentes de falhas ou total displicência dos funcionários. Os parâmetros utilizados neste cenário estão dispostos na Tabela 18.

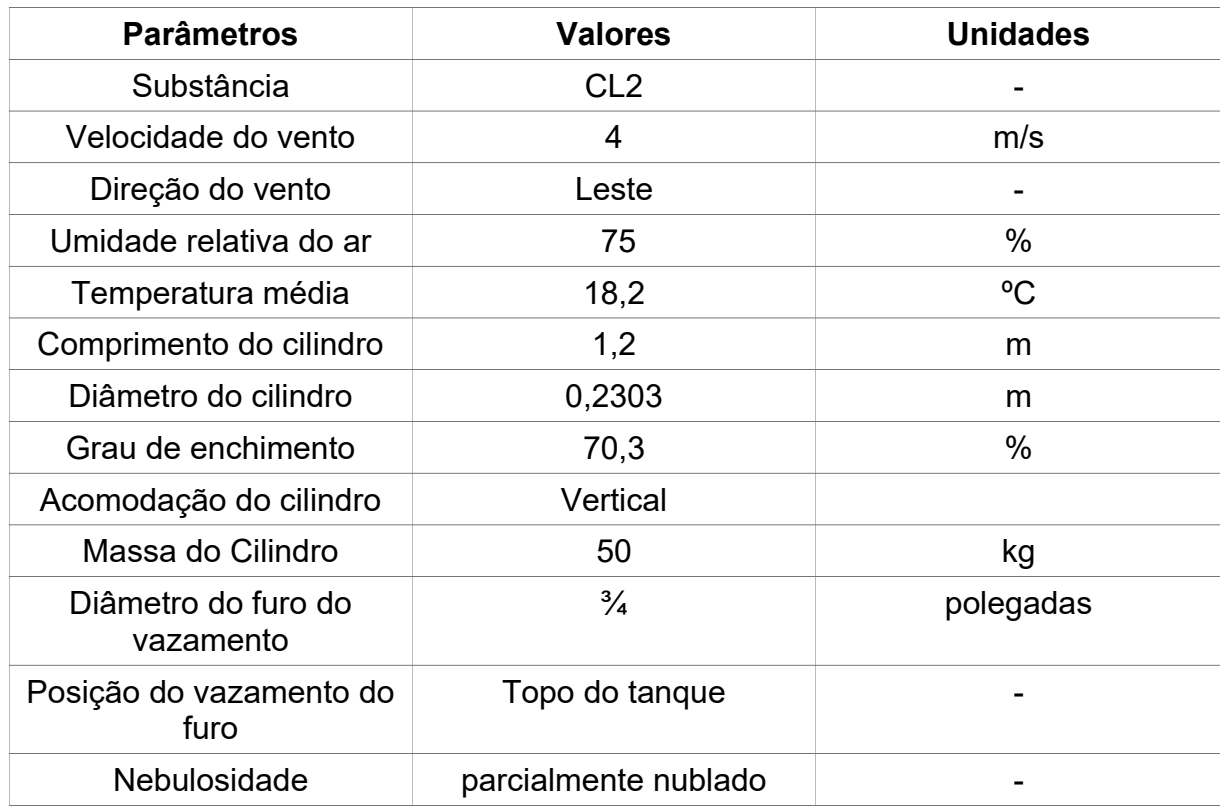

**Tabela 18** – Parâmetros usados na simulação A

Para as simulações realizadas foram consideradas vazamento contínuo e utilizando o tempo de detecção e intervenção por parte dos responsáveis o tempo mínimo de 10 minutos (CETESB, 2011).

A determinação do nível de concentração tóxica de referência foi estabelecido a partir das consequências tóxicas provocas a saúde humana. A dispersão da nuvem tóxica para as concentrações de cloro gasoso foram calculadas conforme a equação PROBIT que atingissem 1%, 45% e 99% de probabilidade de fatalidade ao indivíduos expostos à nuvem tóxica pelo tempo de 10 minutos (CETESB, 2011).

Os valores do cloro para se usar a equação PROBIT estão disponíveis no Anexo A. Na Tabela 19 estão descritos os valores encontrados.

**Tabela 19** – Concentração de referência para as probabilidades de fatalidade de 1%,45% e 99%

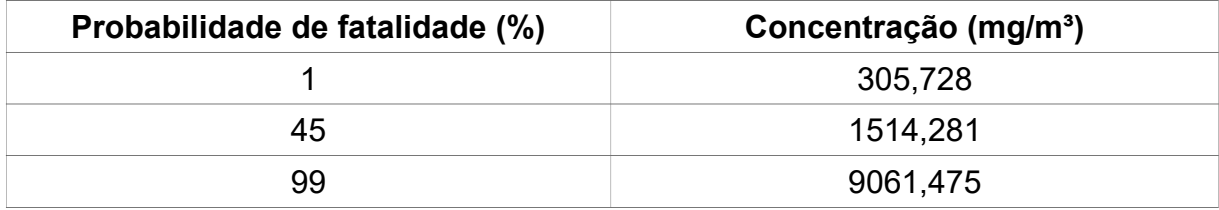

## **4- RESULTADOS E DISCUSSÃO**

## **4.1 Cenário A**

Os resultados obtidos na simulação de dispersão de nuvem de cloro é apresentada na Tabela 20 e de forma mais detalhada na Figura 14, porém nota-se que o software não fez a ilustração da zona de concentração de fatalidade de 99% pois o modelo utilizado não tem confiabilidade ilustrativa para áreas localizadas próximas a fonte da emissão. Na Figura 16 apresentados os dados brutos inseridos no software e os resultados obtidos após a simulação. Na Figura 16 são projetadas as zonas de iso-risco conforme o alcance da pluma e dos limites definidos pela equação PROBIT.

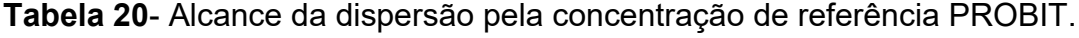

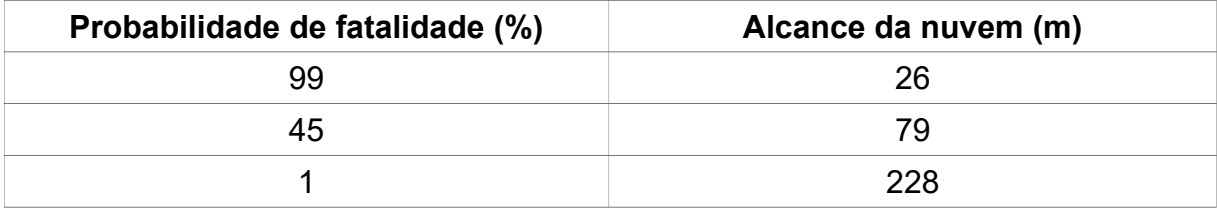

**Figura 14-**Tela de Resultado alcance da dispersão da Nuvem.

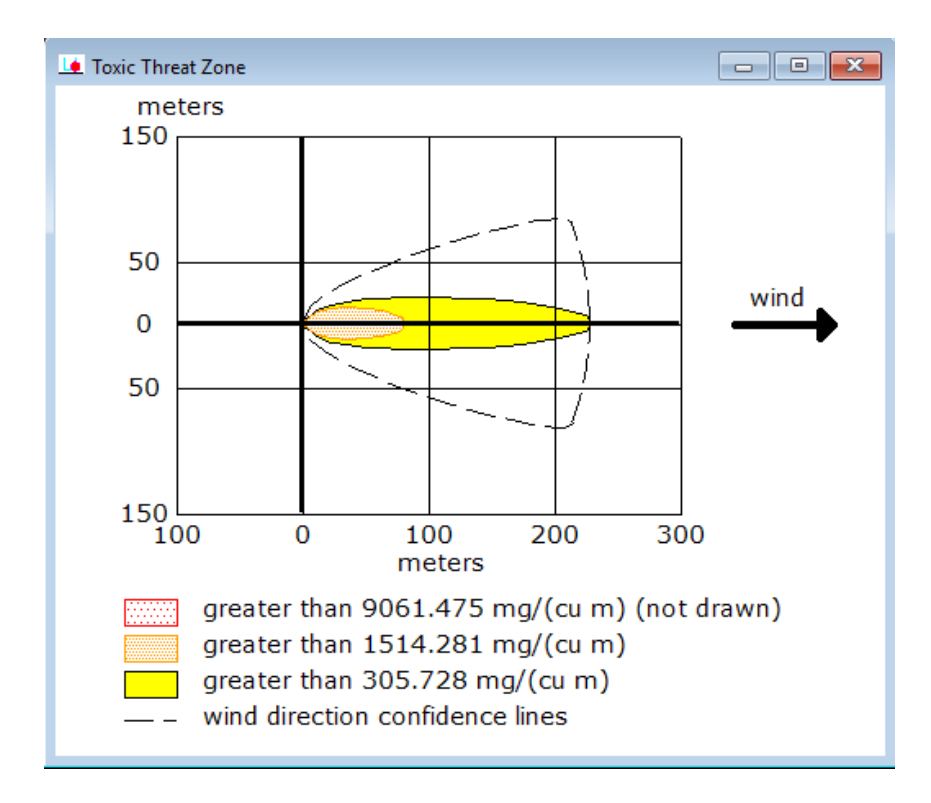

**Figura 15**- Dados de entrada e resultados da simulação.

```
At ALOHA 5.4.7 - [Text Summary]
File Edit SiteData SetUp Display Sharing Help
CHEMICAL DATA:
  Chemical Name: CHLORINE
  CAS Number: 7782-50-5
                                         Molecular Weight: 70.91 g/mol
 AEGL-1 (60 min): 0.5 ppm AEGL-2 (60 min): 2 ppm AEGL-3 (60 min): 20 ppm
  IDLH: 10 ppm
  Ambient Boiling Point: -35.2° C
  Vapor Pressure at Ambient Temperature: greater than 1 atm
  Ambient Saturation Concentration: 1,000,000 ppm or 100.0%
ATMOSPHERIC DATA: (MANUAL INPUT OF DATA)
 Wind: 4 meters/second from E at 10 meters
  Ground Roughness: urban or forest Cloud Cover: 5 tenths
  Air Temperature: 18.3° C
                                        Stability Class: D
  No Inversion Height
                                        Relative Humidity: 75%
SOURCE STRENGTH:
  Leak from short pipe or valve in vertical cylindrical tank
  Non-flammable chemical is escaping from tank
  Tank Diameter: 0.2303 meters
                                         Tank Length: 1.2 meters
  Tank Volume: 50.0 liters
  Tank contains liquid
                                         Internal Temperature: 18.3° C
                                         Tank is 70% full
  Chemical Mass in Tank: 50 kilograms
  Circular Opening Diameter: 3/4 inches
  Opening is 1.20 meters from tank bottom
  Note: RAILCAR predicts a stationary cloud or 'mist pool' will form.
  Model Run: traditional ALOHA tank
  Release Duration: 1 minute
  Max Average Sustained Release Rate: 439 grams/sec
     (averaged over a minute or more)
  Total Amount Released: 26.3 kilograms
  Note: The chemical escaped as a mixture of gas and aerosol (two phase flow).
THREAT ZONE:
  Model Run: Heavy Gas
  Red : 26 meters --- (9061.475 mg/ (cu m))
  Note: Threat zone was not drawn because effects of near-field patchiness
   make dispersion predictions less reliable for short distances.
  Orange: 79 meters --- (1514.281 mg/ (cu m))
  Yellow: 228 meters --- (305.728 mg/(cu m))
```
Na figura 16 vemos a área com maior chance de ocorrencia durante o ano, sendo descrita em vermelho a zona de 99% de fatalidade, amarelo a zona de 45% de fatalidade e o branco como 1%.

**Figura 16-** zonas de fatalidade com relação as cores vermelho, amarelo e branco, respectivamente as áreas de 99%, 45% e 1% de fatalidade.

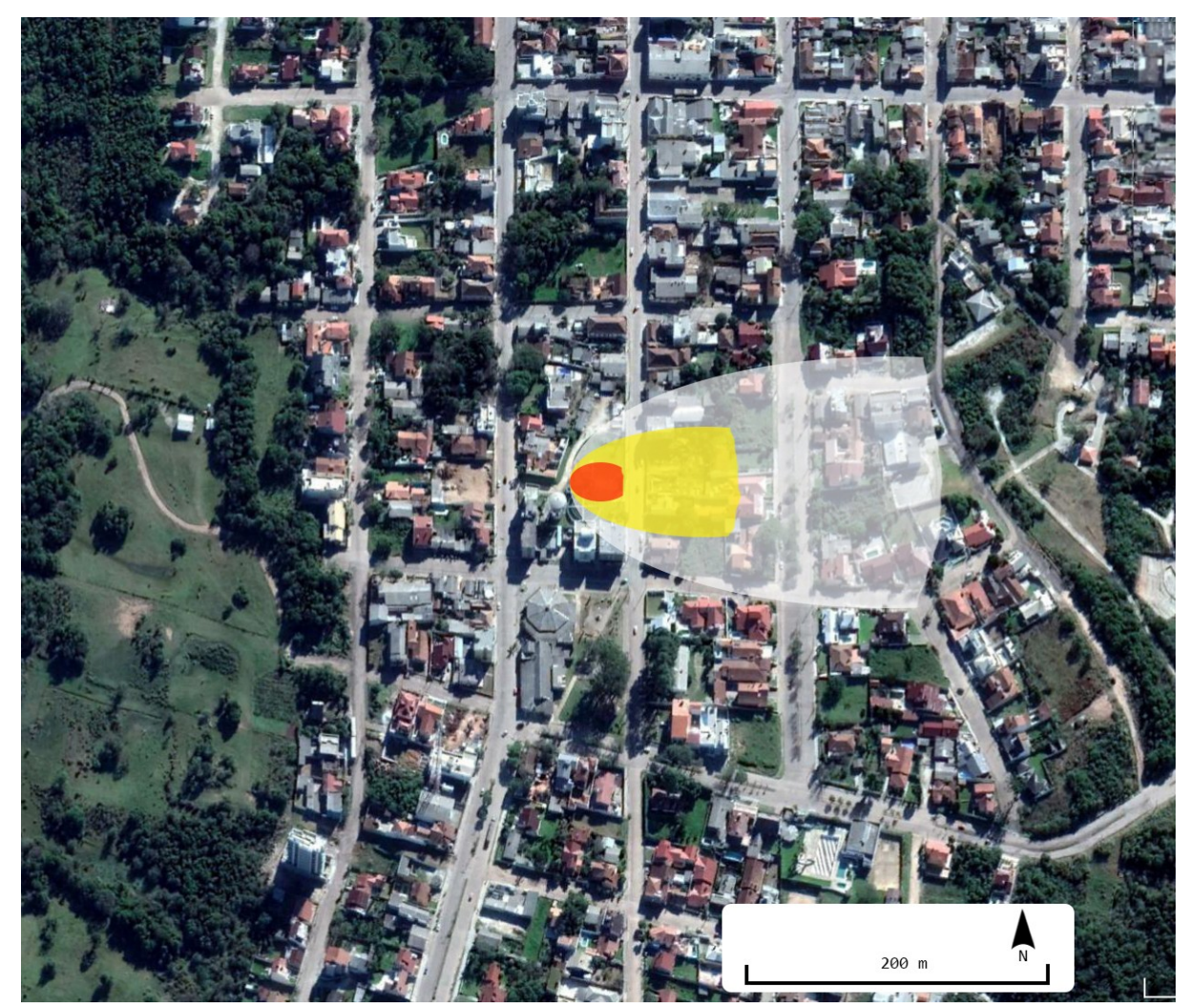

Fonte: GOOGLE MAPS (2018)

Na figura 16, pode-se observar que as zonas iso-risco ultrapassam os limites da empresa, nos limites de 99% de fatalidade somente a área interna da estação de tratamento é afetada, no limite de 45% toda a quadra adjacente a empresa é afetada e nos limites de 1% uma grande área urbana é engloba. Mostrando assim que o impacto socioambiental de um desastre pode ocorrer na região.

Na figura 17 vemos uma relação com a direção predominante do vento e com todas as possibilidades de direção, montando assim um panorama completo em volta da estação de tratamento de água.

**Figura 17** – Zonas de risco. A área dentro do círculo vermelho é identificada como a zona de 99% de fatalidade, A área interior a amarela até a borda do círculo vermelho é identificada como a zona de 45% de fatalidade e a área interior ao círculo branco até a borda do círculo amarelo é identificado com a zona de 1% de fatalidade.

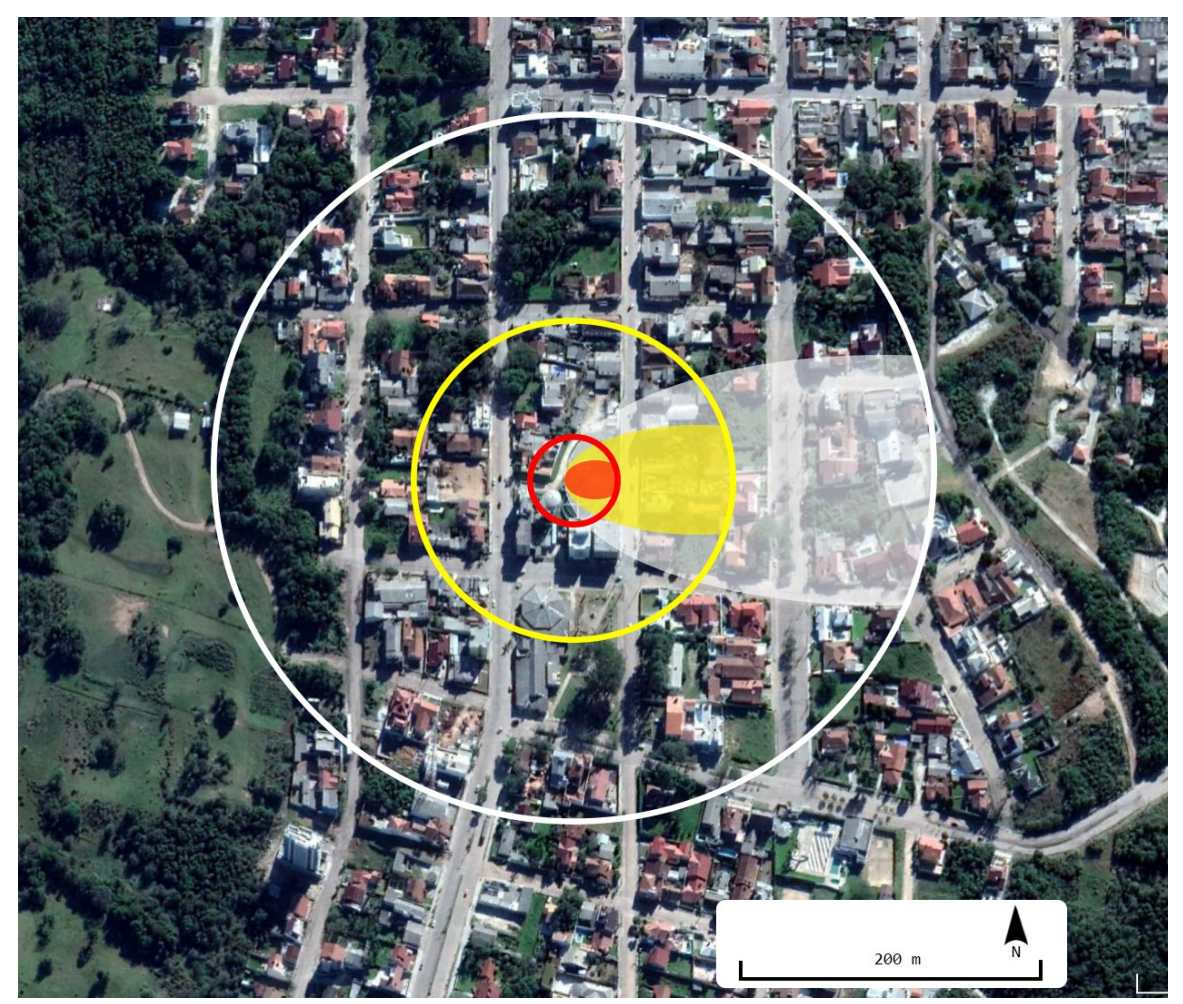

Fonte: Google Maps (2018)

## **5 Considerações Finais**

Percebe-se que a partir dos resultados obtidos, através da simulação do cenário acidental de vazamento de cloro gasoso que existem riscos aos funcionários da empresa como também a população ao entorno do empreendimento, pois as zonas de iso-risco 99% 45% e 1% atuam na área do empreendimento e ultrapassam os limites do mesmo. Indica-se a realização de mais simulações e estudo de frequência com relação aos riscos encontrados para assim, obter resultados com mais clareza e confiabilidade.

 Através da analise preliminar de perigos, pode-se observar diversas falhas e irregularidades que acabam agravando o risco de intoxicação com o cloro. Sendo as mais notáveis: Falta de espaço físico e má conservação dos equipamento de cloração. Assim, pode-se concluir que é necessário implementar um plano de gestão dentro da empresa, a fim de normalizar e diminuir os riscos para todos os cidadães envolvidos direta e indiretamente.

## **REFERÊNCIAS**

BRASIL, Ministério da Saúde. Portaria n.º 2.914, de 12 de Dezembro de 2011. Dispõe sobre normas de potabilidade de água para o consumo humano. Brasília: SVS, 2011

BRÜSEKE, F. J. **Risco social, risco ambiental, risco individual. Ambiente e Sociedade**. Ano I, n. 1, 1997

CETESB. **Risco de Acidente de Origem Tecnológica - Método para decisão e termos de referência.** COMPANHIA DE TECNOLOGIA AMBIENTAL DO ESTADO DE SÃO PAULO, São Paulo, 2011.

DI BERNARDO, LUIZ; DANTAS, ANGELA D.**Métodos e Técnicas de Tratamento de Água**. 2. ed. São Carlos: RIMA, 2005.

DNV**. Apostila do curso sobre estudo de análise de riscos e programa de gerenciamento de riscos. gerenciamento de riscos.** Det Norske Veritas Region South America. 2006.

EPA. **Acute Exposure Guideline Levels for Selected Airborne Chemicals. Exposure Guideline Levels for Selected Airborne Chemicals.** Vol.4 . Envorinmental Protection Agency. .2004

FERREIRA FILHO, Clayton Barbosa. **A (toxi)cidade de Cubatão: história ambiental, desastres tecnológicos e a construção do imaginário ambiental da cidade tóxica na década de 1980** / Clayton Barbosa Ferreira Filho. -- Irati, PR : [s.n], 2015.

FLEMING, Paulo Victor; GARCIA, C. de B. Avaliação de riscos industriais e ambientais com a análise preliminar de perigos (APP) e lógica Fuzzy. **UNIFACS. PRINCIPIA. Salvador-BA**, 2012. Disponível em: < http://www.abepro.org.br/biblioteca/enegep1999 a0521.pdf >. Acesso em: 01 de julho.2018

FONTANIVE, S. **Estudo de análise de risco do cloro em estações de tratamento de água.** Dissertação de mestrado. Universidade federal do Paraná. Curitiba, 2005.

GANEM, R. S. et al. **Políticas setoriais e meio ambiente**. Brasília: Câmara dos Deputados, Edições Câmara, 2015. Disponível em < http://bd.camara.leg.br/bd/handle/bdcamara/21119# > Acesso em: 01 de julho de 2018.

GONÇALVES, José Manoel Ferreira. **Modelagem da qualidade do ar: Revisão de modelos proposta para consideração do efeito da movimentação de fontes movéis**. 2003. Tese de Doutorado. UNIVERSIDADE FEDERAL DE ITAJUBÁ.

Google. **Programa do Google Maps**. Disponibilizado em: < https://www.google.com.br/maps/preview>. Acessado em junho/2018

GRUPO HIDROMAR. **Apostila manuseio de cilindros de cloro**. Disponível em:<http://www.grupohidromar.com.br/wpcontent/themes/hidromar/download/Apostila-Manuseio-de-cilindros-de-cloro.pdf>. Acesso em:27 junho.2018.

Jones, R., W. Lehr, D. Simecek-Beatty, R. Michael Reynolds. 2013. ALOHA® (Areal Locations of Hazardous Atmospheres) 5.4.4: Technical Documentation. U. S. Dept. of Commerce, **NOAA Technical Memorandum** NOS OR&R 43. Seattle, WA: Emergency Response Division, NOAA. 96 pp.

KRAMER, C.R.; MONTAÑO, M.; **Estudo de avaliação de riscos aplicados à estação de tratamento de esgotos de São José do Rio Preto**. São Paulo-SP. 2010.

LESS, F. P. **Loss Prevention in the Process Industries.** Butterworths-Heinemann, 2 ed, vol.1, London,1996.

**MACEDO, J. A. B.** Águas & Águas. 3º Ed. Minas Gerais: CRQ – MG, 2007

MOREIRA, D.; TIRABASSI, T. Modelo matemático de dispersão de poluentes na atmosfera: um instrumento técnico para a gestão ambiental. **Ambiente & sociedade**, v. 7, n. 2, 2004.

PAVAN, J. M. **Controle das Emissões Acidentais de Cl2** . São Paulo: Boletim Técnico, Ed. 5. Eco Tech System. Janeiro 2008.

Puppi, Idelfonso C. **Estruturação sanitária das cidades.** Sao Paulo; CETESB; 1981. 320 p.

Richter, C. A. **Água: Métodos e tecnologia de tratamento.** São Paulo: Editora Bluchter, 2009. ISBN 978-85-212-0498-5

TURNER, D. B. **Workbook of Atmospheric Dispersion Estimates**. EPA Office of Air Program Rep., AP-26, 1970.

**ANEXO A**

| CETESB P4. 261 / Dezembro / 2011                        |                                                      |                         |               |                           |      |  |  |  |  |  |
|---------------------------------------------------------|------------------------------------------------------|-------------------------|---------------|---------------------------|------|--|--|--|--|--|
| Anexo A (normativo)<br>Substâncias tóxicas de interesse |                                                      |                         |               |                           |      |  |  |  |  |  |
| Nome da Substância                                      | <b>Chemical</b><br><b>Abstracts</b><br>Service (CAS) | <b>Estado</b><br>físico | Classificação | Tabela a ser<br>utilizada | Pág. |  |  |  |  |  |
| ácido nítrico ( <sup>a</sup> )                          | 7697-37-2                                            | líquido                 | 4             | acroleina                 | 73   |  |  |  |  |  |
| acrilonitrila                                           | 107-13-1                                             | líquido                 | 3             | acrilonitrila             | 73   |  |  |  |  |  |
| acroleína                                               | 107-02-8                                             | líquido                 | 4             | acroleína                 | 73   |  |  |  |  |  |
| álcool alílico                                          | 107-18-6                                             | líquido                 | 3             | acrilonitrila             | 73   |  |  |  |  |  |
| amônia                                                  | 7664-41-7                                            | qás                     | 3             | amônia                    | 74   |  |  |  |  |  |
| arsina                                                  | 7784-42-1                                            | gás                     | 4             | cloro                     | 78   |  |  |  |  |  |
| brometo de alila                                        | 106-95-6                                             | líquido                 | 3             | acrilonitrila             | 73   |  |  |  |  |  |
| brometo de hidrogênio                                   | 10035-10-6                                           | qás                     | 3             | amônia                    | 74   |  |  |  |  |  |
| brometo de metila                                       | 74-83-9                                              | qás                     | 3             | brometo de metila         | 75   |  |  |  |  |  |
| bromo                                                   | 7726-95-6                                            | líquido                 | 4             | acroleina                 | 73   |  |  |  |  |  |
| sec-butilamina                                          | 13952-84-6                                           | líquido                 | 3             | acrilonitrila             | 73   |  |  |  |  |  |
| chumbo tetrametila                                      | 75-74-1                                              | líquido                 | 3             | acrilonitrila             | 73   |  |  |  |  |  |
| cianeto de hidrogênio                                   | 74-90-8                                              | qás                     | 4             | cianeto de hidrogênio     | 76   |  |  |  |  |  |
| cianogênio                                              | 460-19-5                                             | qás                     | 4             | cloro                     | 78   |  |  |  |  |  |
| cloreto de boro                                         | 10294-34-5                                           | qás                     | 3             | amônia                    | 74   |  |  |  |  |  |
| cloreto de cianogênio                                   | 506-77-4                                             | qás                     | 4             | cloro                     | 78   |  |  |  |  |  |
| cloreto de cloroacetila                                 | 79-04-9                                              | líquido                 | 3             | acrilonitrila             | 73   |  |  |  |  |  |
| cloreto de hidrogênio                                   | 7647-01-0                                            | qas                     | 3             | cloreto de hidrogênio     | 77   |  |  |  |  |  |
| cloreto de tionila                                      | 7719-09-7                                            | líquido                 | 3             | acrilonitrila             | 73   |  |  |  |  |  |
| cloro                                                   | 7782-50-5                                            | qás                     | 4             | cloro                     | 78   |  |  |  |  |  |
| cloroacetaldeído                                        | 107-20-0                                             | líquido                 | 3             | acrilonitrila             | 73   |  |  |  |  |  |
| bis-(clorometil) éter                                   | 542-88-1                                             | líquido                 | 4             | acroleína                 | 73   |  |  |  |  |  |
| clorometilmetiléter                                     | 107-30-2                                             | líquido                 | 4             | acroleína                 | 73   |  |  |  |  |  |
| cloropicrina                                            | 76-06-2                                              | líquido                 | 4             | acroleina                 | 73   |  |  |  |  |  |
| crotonaldeído                                           | 123-73-9                                             | líquido                 | 3             | acrilonitrila             | 73   |  |  |  |  |  |
| diborano                                                | 19287-45-7                                           | qas                     | 4             | cloro                     | 78   |  |  |  |  |  |
| dibromoetileno                                          | 106-93-4                                             | líquido                 | 3             | acrilonitrila             | 73   |  |  |  |  |  |
| difluoreto de oxigênio                                  | 7783-41-7                                            | qás                     | 4             | cloro                     | 78   |  |  |  |  |  |
| dimetildiclorosilano                                    | 75-78-5                                              | liquido                 | 3             | acrilonitrila             | 73   |  |  |  |  |  |
| 1.1-dimetilhidrazina                                    | $57 - 14 - 7$                                        | líquido                 | 3             | acrilonitrila             | 73   |  |  |  |  |  |
| dióxido de cloro                                        | 10049-04-4                                           | qás                     | 4             | cloro                     | 78   |  |  |  |  |  |
| dióxido de enxofre                                      | 7446-09-5                                            | qás                     | 3             | dióxido de enxofre        | 79   |  |  |  |  |  |
| dióxido de nitrogênio                                   | 10102-44-0                                           | gás                     | 4             | dióxido de nitrogênio     | 80   |  |  |  |  |  |
| epicloridrina                                           | 106-89-8                                             | líquido                 | 3             | acrilonitrila             | 73   |  |  |  |  |  |
| etilenoimina                                            | 151-56-4                                             | líquido                 | 4             | acroleina                 | 73   |  |  |  |  |  |
| fluoreto de carbonila                                   | 353-50-4                                             | qás                     | 4             | cloro                     | 78   |  |  |  |  |  |
| fluoreto de cloro                                       | 7790-91-2                                            | qás                     | 4             | cloro                     | 78   |  |  |  |  |  |
| fluoreto de hidrogênio                                  | 7664-39-3                                            | qás                     | 3             | fluoreto de hidrogênio    | 81   |  |  |  |  |  |
| fluoreto de perclorila                                  | 7616-94-6                                            | qás                     | 3             | amônia                    | 74   |  |  |  |  |  |
| fosfina                                                 | 7803-51-2                                            | qás                     | 4             | cloro                     | 78   |  |  |  |  |  |
| fosgênio                                                | 75-44-5                                              | qás                     | 4             | fosgênio                  | 82   |  |  |  |  |  |
| hidrazina                                               | 302-01-2                                             | líquido                 | 3             | acrilonitrila             | 73   |  |  |  |  |  |
| hidroperóxido de terc-butila                            | 75-91-2                                              | líquido                 | 3             | acrilonitrila             | 73   |  |  |  |  |  |
| isobutilamina                                           | 78-81-9                                              | líquido                 | 3             | acrilonitrila             | 73   |  |  |  |  |  |
| metacrilonitrila                                        | 126-98-7                                             | líquido                 | 3             | acrilonitrila             | 73   |  |  |  |  |  |
| metiltriclorosilano                                     | 75-79-6                                              | líquido                 | 3             | acrilonitrila             | 73   |  |  |  |  |  |
| metilhidrazina                                          | 60-34-4                                              | líquido                 | 4             | acroleina                 | 73   |  |  |  |  |  |

Cod.014-versão 01 28/02/2002

#### **Anexo C (informativo)** Pressupostos para a elaboração das tabelas dos anexos D e E

Determinação das quantidades e distâncias de referência (dr)

- 1 Hipóteses acidentais
- · Líquidos tóxicos ou inflamáveis: vazamento de 100% da capacidade nominal do recipiente e o preenchimento total da bacia de contenção, com piso de concreto e dique de 2m de altura.
- · Gases tóxicos ou inflamáveis: vazamento instantâneo de 20% da capacidade nominal do recipiente. em massa
- 2 Condições de processo
- Líquidos tóxicos ou inflamáveis: Pressão 1bar e Temperatura 25°C;
- · Gases tóxicos ou inflamáveis armazenados liquefeitos: Pressão de saturação a 25°C;
- · Excecões:
	- I) Etileno: Pressão de saturação a 9°C;
	- II) Hidrogênio e metano: Pressão de 169bar a 25°C; e
	- III) Cianeto de hidrogênio: Pressão de 1,1bar a -2°C.

#### 3 Condições meteorológicas

- Velocidade do vento: 2m.s<sup>-1</sup>
- · Categoria de estabilidade atmosférica de Pasquill: D;
- · Temperatura ambiente: 25°C;
- · Temperatura do solo: 30°C
- · Umidade relativa do ar: 80%.

#### 4 Códigos ou softwares de cálculos

- · PHAST Process Analysis Tool Software, versão 6.54, elaborado por Det Norske Veritas (DNV);
- EFFECTS PLUS V.5.5, elaborado por TNO Environment, Energy and Process Innovation;
- · SuperChems, versão 6.2, publicado por IOMOSAIC Corporation. (ALMAZAN JR. et al., [ca. 2009]).

5 Sequências de cálculo

· Líquidos tóxicos ou inflamáveis

- -Modelo de evaporação de poça formada a partir do vazamento de substância classificada existente num recipiente, na bacia de contenção, com piso de concreto e dique com altura de 2m;
- -Modelo de dispersão de nuvem até o Limite Inferior de Inflamabilidade (LII) para substâncias inflamáveis ou até a dose tóxica correspondente a 1% de probabilidade de fatalidade para substâncias tóxicas;
- -Modelo de explosão TNT equivalente, utilizando a massa inflamável entre os limites de inflamabilidade (LII e LSI) e a distância para o nível de sobrepressão de interesse (0,1bar) plotada a partir do centro geométrico da nuvem. O nível de sobrepressão de interesse foi referenciado ao local do vazamento.

· Gases tóxicos ou inflamáveis

- -Modelo de ruptura catastrófica com o vazamento de 20% da capacidade nominal do recipiente, em massa:
- -Modelo de dispersão de nuvem até o Limite Inferior de Inflamabilidade (LII) para substâncias inflamáveis ou até a dose tóxica correspondente a 1% de probabilidade de fatalidade para substâncias tóxicas:

Cod.014-versão 01 28/02/2002

#### Anexo C (continuação) Pressupostos para a Elaboração das Tabelas dos Anexos D e E

-Modelo de explosão TNT equivalente, utilizando a massa inflamável entre os limites de inflamabilidade (LII e LSI) e distância para o nível de sobrepressão de interesse plotada a partir do centro geométrico da nuvem. O nível de sobrepressão de interesse foi referenciado ao local do vazamento.

#### 6 Valores de referência

\*Gases e líquidos inflamáveis: sobrepressão de 0,1bar;

•Gases e líquidos tóxicos: dose tóxica correspondente à probabilidade de fatalidade de 1%, sendo este valor obtido a partir da equação 2 (Probit).

#### **7 Parâmetros**

Foram utilizados os parâmetros internos (default) dos modelos mencionados em 4, acima, e foram utilizadas as constantes a, b e n apresentadas no anexo P para a equação 2 (Probit).

...IAnexo D

Cod.014-versão 01 28/02/2002

### Anexo D (continuação)

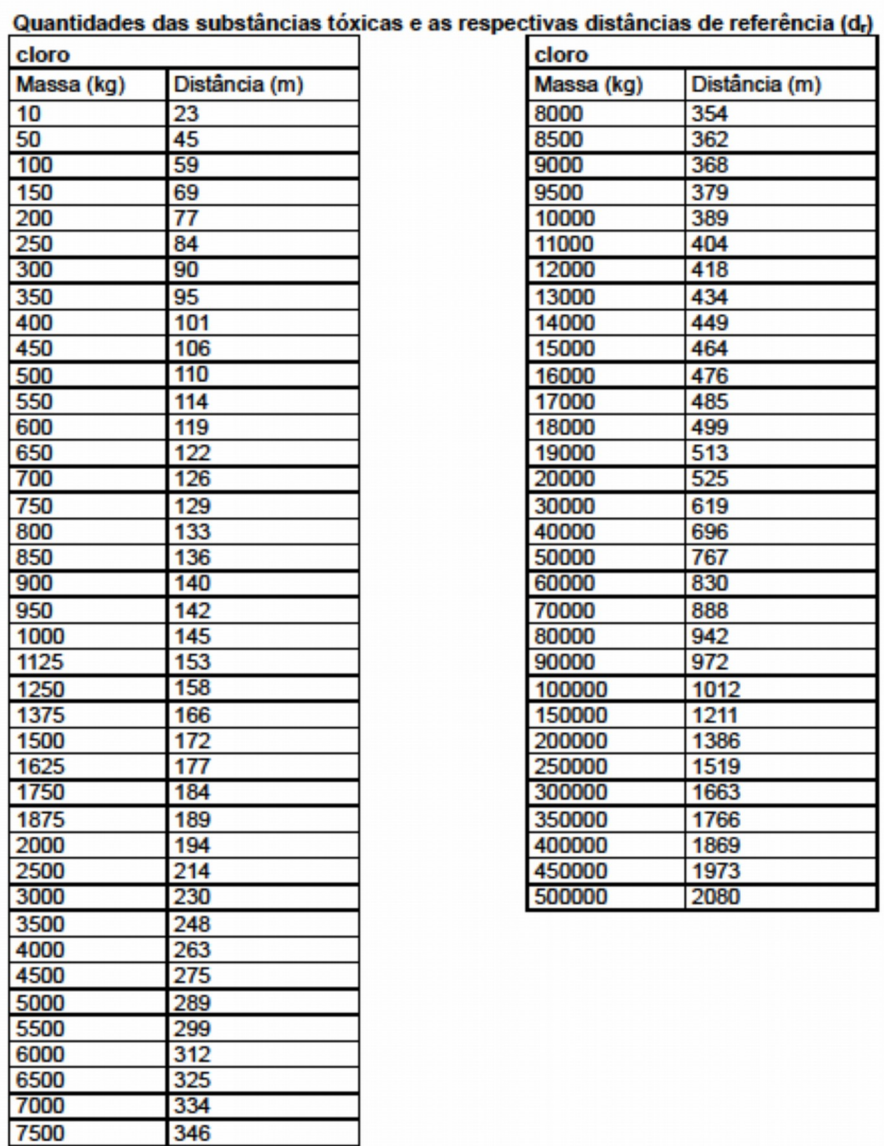

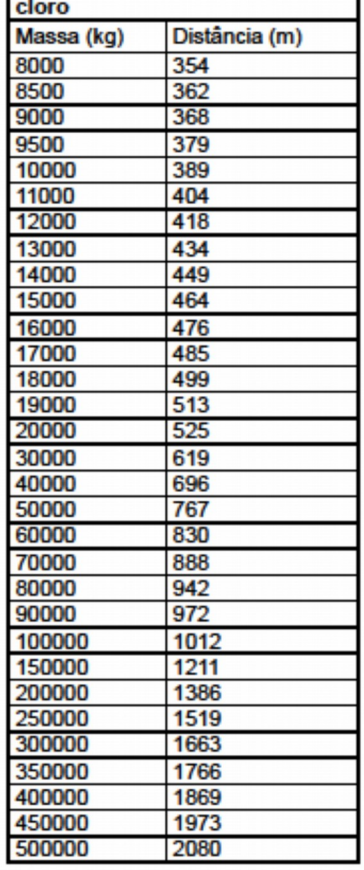

Cod.014-versão 01 28/02/2002

#### **Anexo H (informativo)**

#### Técnicas de identificação de perigos

A seguir são apresentadas de forma breve as técnicas Análise Preliminar de Perigos (APP), Análise de Perigos e Operabilidade (HazOp) e What if.

#### H.1 Análise Preliminar de Perigos (APP)

Do inglês Preliminary Hazard Analysis (PHA), é uma técnica que teve origem no programa de segurança militar do Departamento de Defesa dos Estados Unidos da América, tendo por objetivo identificar os perigos presentes numa instalação que podem ser ocasionados por eventos indesejáveis. Esta técnica pode ser utilizada em instalações na fase inicial de desenvolvimento, nas etapas de projeto ou mesmo naquelas já em operação, permitindo, nesse caso, a realização de uma revisão dos aspectos de segurança existentes.

A APP deve focalizar todos os eventos perigosos cujas falhas tenham origem na instalação em análise, contemplando tanto as falhas intrínsecas de equipamentos, de instrumentos e de materiais, como erros humanos. Na APP devem ser identificados os perigos, as causas e as consequências, as categorias de severidade correspondentes (quadro 28), bem como as observações e recomendações pertinentes aos perigos identificados, sendo que os resultados devem ser apresentados em planilha padronizada, como a indicada no quadro 29.

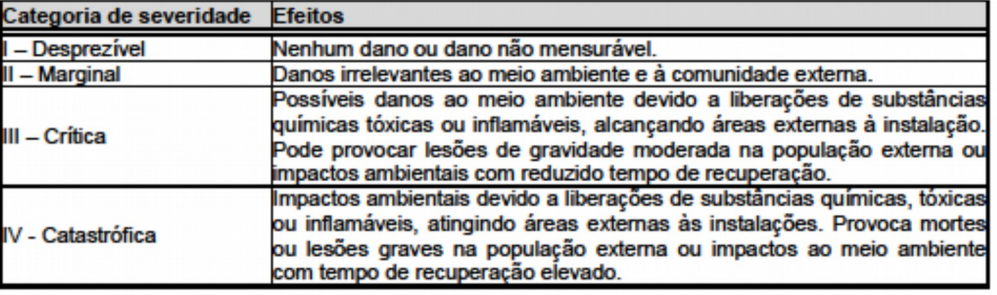

#### Quadro 28 - APP - Categorias de severidade

#### Quadro 29 - Modelo de planilha para APP

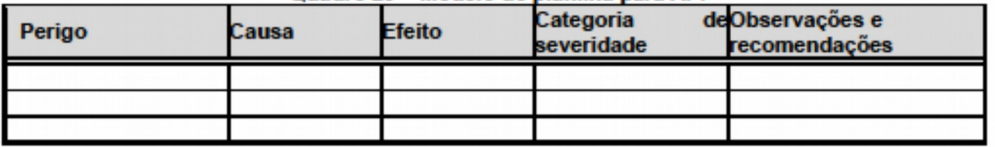

#### H.2 Análise de Perigos e Operabilidade (HazOp)

É uma técnica para identificação de perigos projetada para estudar possíveis desvios (anomalias) de projeto ou na operação de uma instalação. O HazOp consiste na realização de uma revisão da instalação, a fim de identificar os perigos potenciais e/ou problemas de operabilidade, por meio de uma série de reuniões, durante as quais uma equipe multidisciplinar discute metodicamente o projeto da instalação. O líder da equipe orienta o grupo por meio de um conjunto de palavras-quias que focalizam os desvios dos parâmetros estabelecidos para o processo ou operação em análise.

Essa análise requer a divisão da planta em pontos de estudo (nós) entre os quais existem componentes como bombas, vasos e trocadores de calor, entre outros.

Cod.014-versão 01 28/02/2002

A equipe deve começar o estudo pelo início do processo, prosseguindo a análise no sentido do seu fluxo natural, aplicando as palavras-guias em cada nó de estudo, possibilitando assim a identificação dos possíveis desvios nesses pontos. Em seguida, deve identificar as causas de cada desvio e, caso surja uma consequência de interesse, avaliar os sistemas de proteção para determinar se estes são suficientes. O procedimento é repetido até que cada seção do processo e equipamento de interesse tenha sido analisada. Alguns exemplos de palavras-quias, parâmetros de processo e desvios estão apresentados nos quadros 30 e 31.

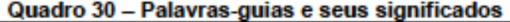

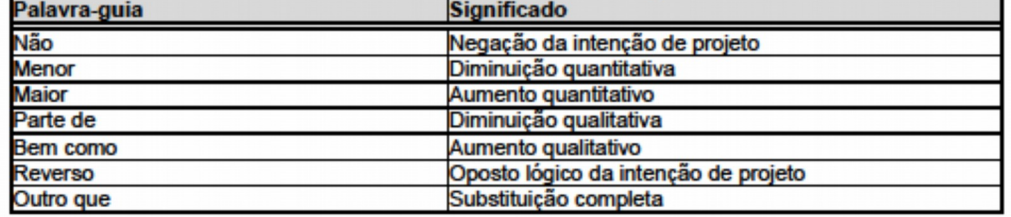

#### Quadro 31 - Parâmetros, palavras-guias e desvios

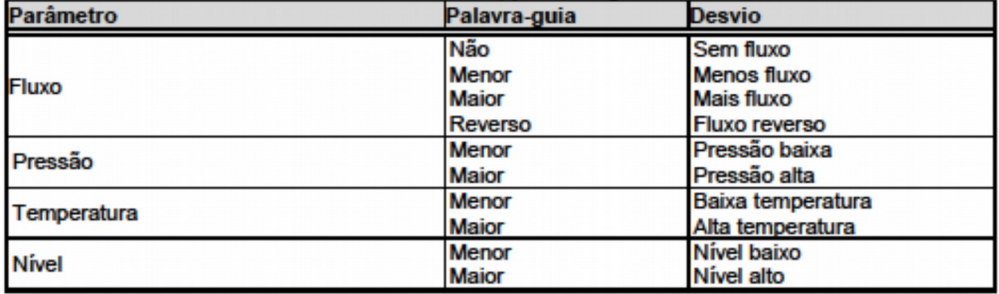

Os principais resultados obtidos do HazOp são:

· Identificação de desvios que conduzem a eventos indesejáveis;

· Identificação das causas que podem ocasionar desvios do processo;

· Avaliação das possíveis consequências geradas por desvios operacionais;

«Recomendações para a prevenção de eventos perigosos ou redução de possíveis consequências.

O quadro 32 apresenta um modelo de planilha utilizada para o desenvolvimento do HazOp.

Quadro 32 - Modelo de planilha para HazOp

| Palavra-Guia | <b>Parâmetro</b> | <b>Desvio</b> | <b>Causas</b> | <b>Efeitos</b> | Observações e<br>recomendações |
|--------------|------------------|---------------|---------------|----------------|--------------------------------|
|              |                  |               |               |                |                                |

#### H.3 What if  $(E se?)$

O objetivo é identificar possíveis sequências acidentais e identificar perigos, consequências e, eventualmente, sugestões para a redução do risco. Pode ser usada para plantas existentes, durante o estágio de desenvolvimento do processo, no estágio de pré start-up e no exame de propostas de mudanças nessas plantas.

A técnica What if (E se ?) inclui as seguintes etapas:

Cod.014-verallo 01 28/02/2002

- · Definicão dos limites do estudo:
- · Obtenção das informações necessárias:
- · Definição da equipe;
- · Condução das revisões;
- · Anotação dos resultados.

O conceito da análise E se? é conduzir uma minuciosa e sistemática avaliação do processo ou operação com perguntas que começam com E se ? Essa avaliação pode incluir construções, sistemas de energia, matérias-primas, produtos, estocagem, manuseio de material, localização no meio ambiente, procedimentos operacionais, métodos de trabalho, métodos de gerenciamento, segurança da planta, entre outros. Listam-se as possíveis hipóteses acidentais, suas consequências e eventuais recomendações para redução do risco.

As perguntas basicamente sugerem um evento iniciador e eventualmente uma das falhas que possa ocorrer da sequência de um evento indesejável. Por exemplo, uma pergunta pode ser: e se a matériaprima estiver na concentração errada?

O grupo então tentará determinar como o processo poderá responder, por exemplo: se a concentração de ácido dobrar, a reação não poderá ser controlada e resultará numa rápida liberação de calor. O grupo poderá então recomendar, por exemplo, a instalação de um sistema de bloqueio de emergência ou a analisar previamente a concentração da matéria-prima.

As perguntas e respostas, incluindo os perigos, consequências e recomendações são todas registradas em planilha. As informações necessárias para a técnica E se? são:

I. Fluxograma de Processo

- 1. Condições de Operação a) material de processo usado, incluindo propriedades físicas b) processo químico e termodinâmico
- 2. Descrição dos equipamentos
- II. Planta de Localização

III. Desenhos de Processo e Instrumentação

- 1 Controles
- a) Dispositivos de monitoramento contínuo
- b) Alarmes e suas funções
- 2. Instrumentação
- a) gráficos
- b) medidores
- c) monitores

#### IV. Operação

- 1. Responsabilidade e deveres do operador
- 2. Sistemas de comunicação
- 3. Procedimentos
	- a) manutenção preventiva
	- b) licença de trabalhos a quente
	- c) entrada em tanques
	- d) demissões/admissões
	- e) emergência

O quadro 33 apresenta um exemplo de planilha utilizada para o desenvolvimento da técnica.

Cod.014-versão 01 28/02/2002

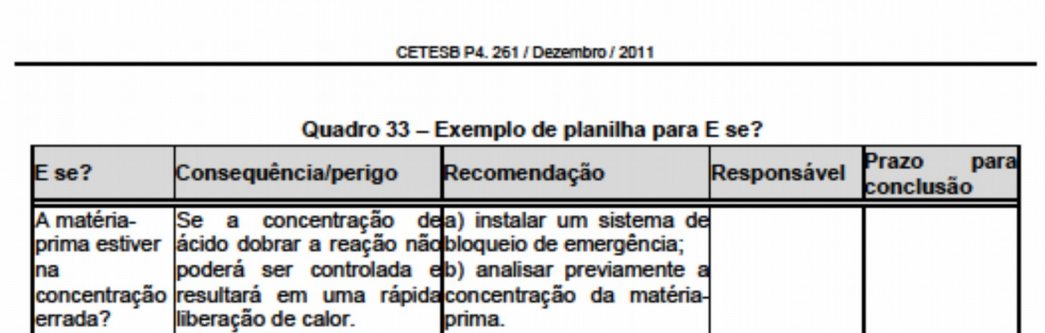

...IAnexo I

Cod.014-versão 01 28/02/2002

#### **Anexo P (normativo)**

Valores das constantes a, b, n da equação de Probit para substâncias tóxicas

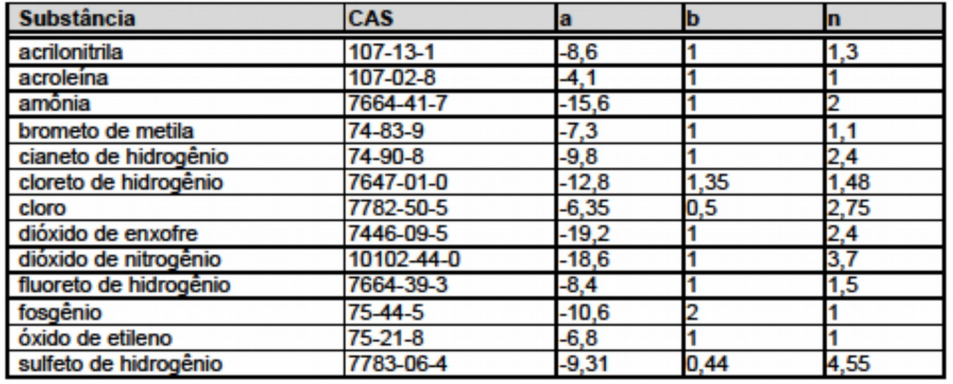

Nota: Concentração em mo.m<sup>-3</sup> e tempo em minutos. Se utilizar a concentração em pomy, atentar para a temperatura em que a constante a foi expressada e corrigi-la para as temperaturas de simulação das dispersões.

.../Anexo Q

Cod.014-versão 01 28/02/2002